# **COMPARISON OF SEVERAL MULTIVARIATE MEANS**

Disusun untuk memenuhi salah satu tugas mata kuliah Metode Statistika Multivariat

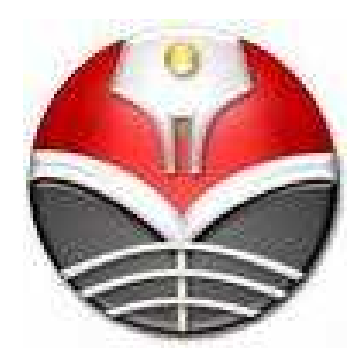

## Oleh:

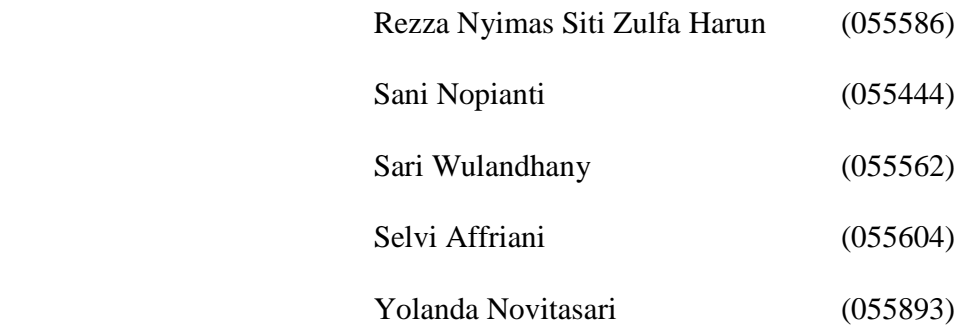

## PROGRAM STUDI MATEMATIKA JURUSAN PENDIDIKAN MATEMATIKA FAKULTAS PENDIDIKAN MATEMATIKA DAN ILMU PENGETAHUAN ALAM UNIVERSITAS PENDIDIKAN INDONESIA 2009

## **BAB I**

## **PENDAHULUAN**

#### **1.1 Latar Belakang**

Pembahasan dalam bab 6 adalah perluasan dari pembahasan dalam bab 5 untuk mengatasi permasalahan perbandingan dari beberapa vektor rata-rata. Teori-teori ini sedikit lebih rumit dan diasumsikan berdistribusi normal multivariate atau ukuran sampel yang besar. Dalam hal ini, notasi-notasinya menjadi sedikit tidak praktis. Untuk mengatasi masalah ini, ditinjau kembali prosedur univariat untuk membandingkan beberapa rata-rata, lalu diperumum kepada kasus multivariate dengan suatu analogi.

Perbandingan dari rata-rata dapat didiskusikan menggunakan beberapa prinsip penelitian yang baik dikarenakan perbandingan dari rata-rata biasanya berasal dari desain eksperimen. Prinsip yang biasanya digunakan adalah desain pengukuran secara berulang.

Pembahasan dalam bab ini dimulai dari menentukan pasangan vektor rata-rata. Selanjutnya menentukan beberapa perbandingan diantara vektor-vektor rata-rata yang disusun berdasarkan perlakuan dalam beberapa level. Uji stasistik yang berhubungan tergantung pada sebuah partisi dari variasi total ke dalam beberapa bagian dari variasi. Yang dikenal dengan nama *Multivariate Analysis of Variance* (MANOVA).

## **1.2 Rumusan Masalah**

- 1. Bagaimanakah langkah pengujian diferensi perlakuan pada data berpasangan?
- 2. Bagaimanakah langkah pengujian kesamaan perlakuan pada sebuah desain pengukuran berulang?
- 3. Bagaimana cara membandingkan vektor rata-rata dari dua populasi?
- 4. Bagaimana prosedur untuk membandingkan vektor rata-rata dengan menggunakan MANOVA satu arah?
- 5. Bagaimana cara menentukan interval kepercayaaan untuk efek-efek perlakuan secara bersamaan?
- 6. Bagaimana cara menentukan kesamaan vektor rata-rata antar populasi yang satu dengan yang lainnya?
- 7. Bagaimana prosedur untuk membandingkan vektor rata-rata dengan menggunakan MANOVA dua arah?

## **1.3 Batasan Masalah**

 Kami membatasi pembahasan *"Comparison of Several Multivariate Means"* dari buku yang berjudul *Applied Multivariate Statistical Analysis* karangan Richard A. Johnson dan Dean W. Wichern dalam edisi ketiga.

## **1.4 Sistematika Penulisan**

• Bab I Pendahuluan

Berisi Latar Belakang, Rumusan Masalah, Batasan Masalah, dan Sistematika Penulisan.

• Bab II Teori

Berisi teori-teori yang diperlukan untuk menjawab semua rumusan masalah. Dengan isi sebagai berikut:

2.1 Paired Comparisons and a Repeated Measures Design

Oleh Rezza Nyimas S.Z.H (055586)

2.2 Comparing Mean Vectors from Two Populations

Oleh Sari Wulandhany (055562)

2.3 Comparison of Several Multivariate Population Means (One-Way MANOVA)

Oleh Sani Nopianti (055444)

2.4 Simultaneous Confidence Intervals for Treatment Effects

Oleh Yolanda Novitasari (055893)

2.5 Profile Anaysis

Oleh Yolanda Novitasari (055893)

2.6 Two-Way Multivariate Analysis of Variance

Oleh Selvi Affriani (055604)

## **BAB II**

## **TEORI**

#### **2.1 Paired Comparisons and a Repeated Measures Design**

## **Oleh Rezza Nyimas S.Z.H (055586)**

#### Perbandingan Berpasangan

Salah satu pendekatan rasional untuk membandingkan dua perlakuan adalah dengan cara menempatkan keduanya dalam unit yang sama. Respon yang dipasangkan dapat dianalisis dengan cara menghitung diferensinya melalui eliminasi pengaruh variasi dari unit ke unit.

 Sebelum membahas diferensi dalam kasus multivariat, sebaiknya dibahas telebih dahulu diferensi dalam kasus respon tunggal (univariat). Dalam kasus univariat, model umum dengan n diferensi dapat dinotasikan sebagai berikut:

$$
D_j = X_{1j} - X_{2j} \qquad j = 1, 2, ..., n \tag{6.1}
$$

di mana :  $X_{1j}$  = respon untuk perlakuan 1 dengan percobaan ke-j

 $X_{2j}$  = respon untuk perlakuan 2 dengan percobaan ke-j

 Model ini hanya dapat menggambarkan pengaruh diferensi dari perlakuan dan mengasumsikan  $D_j$  mewakili observasi independen dari sebuah distribusi  $N(\delta, \sigma_d^2)$  dengan variabel

$$
t = \frac{\overline{D} - \delta}{s_d / \sqrt{n}}\tag{6.2}
$$

di mana

$$
\overline{D} = \frac{1}{n} \sum_{j=1}^{n} D_j \quad \text{dan} \quad s_d^2 = \frac{1}{n-1} \sum_{j=1}^{n} (D_j - \overline{D})^2 \tag{6.3}
$$

berdistribusi t dengan derajat bebas *n-1*. Akibatnya perumusan hipotesis pada taraf signifikansi α sebagai berikut:

$$
H_0: \delta = 0
$$
 (tidak ada diferensi rata-rata untuk perlakuan)

melawan

$$
H_1: \delta \neq 0
$$

Pengujiannya adalah dengan membandingkan  $|t|$  dengan  $t_{n-1}(\alpha/2)$  .

Interval kepercayaan untuk diferensi rata-rata  $\delta = E(X_{1j} - X_{2j})$  dinyatakan sebagai berikut:

$$
\bar{d} - t_{n-1}(\alpha/2) \frac{s_d}{\sqrt{n}} \le \delta \le \bar{d} + t_{n-1}(\alpha/2) \frac{s_d}{\sqrt{n}} \tag{6.4}
$$

Penambahan notasi dibutuhkan dalam prosedur perbandingan berpasangan pada kasus multivariat. Hal ini diperlukan untuk membedakan antara p respon, dua perlakuan, dan n unit eksperimen. Kita namakan p respon dengan unit ke-j seperti berikut ini:

- $X_{11j}$  = variabel 1 dalam perlakuan 1  $X_{12j}$  = variabel 2 dalam perlakuan 1 ⋮  $X_{1pj}$  = variabel p dalam perlakuan 1
- $X_{21j}$  = variabel 1 dalam perlakuan 2
- $X_{22j}$  = variabel 2 dalam perlakuan 2

 $X_{2pi}$  = variabel p dalam perlakuan 2

dan diferensi pasangan p menjadi

$$
D_{1j} = X_{11j} - X_{21j}
$$
  
\n
$$
D_{2j} = X_{12j} - X_{22j}
$$
  
\n
$$
\vdots \qquad \qquad (6.5)
$$

 $D_{pj} = X_{1pj} - X_{2pi}$ 

Diberikan  $D_j = [D_{1j}, D_{2j}, ..., D_{pj}], j = 1, 2, ..., n$ , dengan asumsi

$$
E(D_j) = \delta = \begin{bmatrix} \delta_1 \\ \delta_2 \\ \vdots \\ \delta_p \end{bmatrix} \text{dan Cov } (D_j) = \sum_d \tag{6.6}
$$

Jika dilakukan penambahan,  $D_1$ ,  $D_2$ , ...,  $D_n$  menjadi vektor random yang independen, inferensi tentang vektor diferensi rata-rata  $\delta$  menjadi bergantung pada statistik  $T^2$ .

Secara spesifik,

$$
T^2 = n(\overline{D} - \delta) S_d^{-1} (\overline{D} - \delta)
$$
 (6.7)

di mana

$$
\overline{D} = \frac{1}{n} \sum_{j=1}^{n} D_j \text{ dan } s_d^2 = \frac{1}{n-1} \sum_{j=1}^{n} (D_j - \overline{D})(D_j - \overline{D})' \tag{6.8}
$$

## **Result 6.1**

Diberikan diferensi D<sub>1</sub>, D<sub>2</sub>, ..., D<sub>n</sub> sampel random dari sebuah populasi N<sub>p</sub>( $\delta$ ,  $\Sigma_d$ ). Maka

$$
T^2 = n(\overline{D} - \delta)' S_d^{-1}(\overline{D} - \delta)
$$

berdistribusi sebagai sebuah variabel random  $\left[ \left( n{-}1 \right) p$  /(n-p)  $\right]$   $F_{p,n-p}$  dan asumsi nilai  $\delta$  dan ∑d selalu bernilai benar.

Jika nilai n dan n-p keduanya besar,  $T^2$  didistribusikan sebagai sebuah variabel random  $\chi^2_p$  .

Kondisi  $\delta = 0$  ekivalen dengan "tidak ada diferensi rata-rata antara 2 perlakuan". Untuk variabel ke-i,  $\delta_i > 0$  secara tidak langsung menyatakan bahwa perlakuan rata-rata ke-2 lebih tinggi daripada perlakuan ke-1. Secara umum, kesimpulan tentang  $\delta$  dapat dijabarkan sebagai berikut dengan menggunakan result 6.1.

Diberikan diferensi  $d_i = [d_{1i}, d_{2i}, ..., d_{pi}], j = 1, 2, ..., n$  berkoresponden dengan variabel random pada persamaan (6-5), uji level  $\alpha$  dengan H<sub>0</sub> :  $\delta = 0$  dan H<sub>1</sub>:  $\delta \neq 0$  untuk sebuah populasi berdistribusi N<sub>p</sub>( $\delta$ ,  $\Sigma_d$ ). Kriteria pengujiannya tolak H<sub>0</sub> jika

$$
T^2 = n\overline{d}' S_d^{-1} \overline{d} > \left[ \frac{(n-1)p}{n-p} \right] F_{p,n-p}(\alpha)
$$

Daerah kepercayaan untuk  $\delta$ 

$$
(\bar{d}-\delta) S_d^{-1}(\bar{d}-\delta) \le \left[\frac{(n-1)p}{n(n-p)}\right] F_{p,n-p}(\alpha) \tag{6.9}
$$

Interval kepercayaan simultan untuk diferensi rata-rata individu  $\delta_i$  dinotasikan

$$
\delta_{i} \cdot \overline{d}_{i} \pm \sqrt{\left[\frac{(n-1)p}{n-p}\right] F_{p,n-p}(\alpha)} \sqrt{\frac{s_{d_i}^{2}}{n}}
$$
\n(6.10)

Dimana  $d_i$  elemen ke-i dari  $d$  dan  $s_{d_i}$ <sup>2</sup> adalah elemen diagonal ke-i dari S<sub>d</sub>.

Interval kepercayaan simultan *Bonferroni* untuk diferensi rata-rata individual adalah:

$$
\delta_{i} \cdot \overline{d}_{i} \pm t_{n-1} \left(\frac{\alpha}{2p}\right) \sqrt{\frac{s_{d_i}^2}{n}} \tag{6.10a}
$$

Contoh 6.1

Pengukuran terhadap Biochemical Oxygen Demand (BOD) dan Suspended Solids (SS) telah dilakukan, untuk sampel *n=11*, dari dua laboratories. Data tersebut ditunjukkan pada Tabel 6.1 berikut.

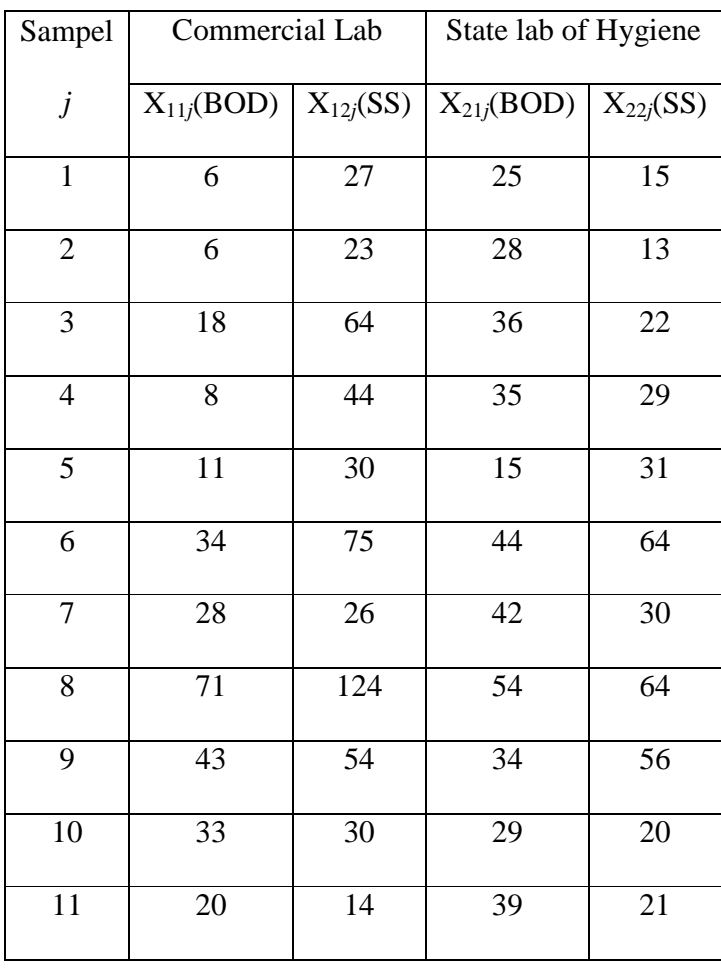

## Tabel 6.1 EFFLUENT DATA

Apakah kedua laboratories setuju? Jika ada diferensi, apa yang terjadi?

Statistik T<sup>2</sup> untuk pengujian  $H_0: \delta' = [\delta_1, \delta_2] = [0,0]$  dikonstruksi dari observasi pasangan diferensi berikut:

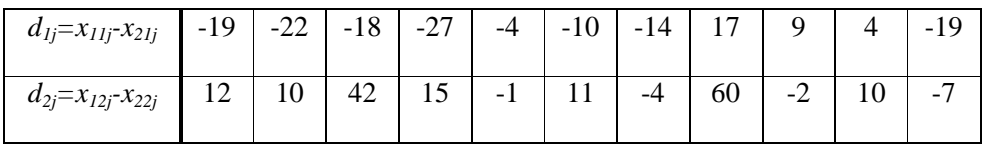

$$
\overline{d} = \left[\frac{\overline{d}_1}{\overline{d}_2}\right] = \left[\frac{-19 + (-22) + (-18) + ... + 4 + (-19)}{11}\right] = \left[\frac{(-103)}{11}\right] = \left[\frac{-9.36}{13.27}\right],
$$
  

$$
S_d = \left[\frac{199.26 & 88.38}{88.38} & 418.61\right]
$$

dan dari persamaan  $T^2 = n \overline{d} \ {}^tS_d^{-1} \overline{d}$  , diperoleh perhitungan berikut:

$$
T^2 = 11[-9.36, 13.27] \begin{bmatrix} 0.0055 & -0.0012 \\ -0.0012 & 0.0026 \end{bmatrix} \begin{bmatrix} -9.36 \\ 13.27 \end{bmatrix} = 13.6
$$

Dengan mengambil  $\alpha = 5\%$ , maka

$$
\left[ (n-1) p / (n-p) \right] F_{p,n-p}(0.05) = \left[ \frac{(11-1)2}{11-2} \right] F_{2,9}(0.05)
$$

$$
= \left[ \frac{20}{9} \right] (4.26)
$$

$$
= 9.467
$$

Karena  $T^2 = 13.6 > 9.467$ , maka H<sub>0</sub> ditolak. Artinya ada diferensi rata-rata antara pengukuran dua laboratories.

Interval kepercayaan simultan 95% untuk diferensi rata-rata individu  $\delta_1$  dan  $\delta_2$  dapat dihitung dengan menggunakan persamaan (6.10). interval kepercayaannya adalah:

$$
\delta_{1} : \overline{d}_{1} \pm \sqrt{\frac{(n-1)p}{(n-p)} F_{p,n-p}(\alpha)} \sqrt{\frac{s_{d_{1}}^{2}}{n}} = -9.36 \pm \sqrt{9.47} \sqrt{\frac{199.26}{11}}
$$
  
= -9.36 \pm 13.10 atau (-22.46, 3.74)

$$
\delta_2 : \overline{d}_2 \pm \sqrt{\frac{(n-1)p}{(n-p)} F_{p,n-p}(\alpha)} \sqrt{\frac{s_{d_2}^2}{n}} = 13.27 \pm \sqrt{9.47} \sqrt{\frac{418.61}{11}}
$$
  
= 13.27 \pm 18.98 atau (-5.71, 32.25)

## **Desain eksperimen untuk perbandingan berpasangan**

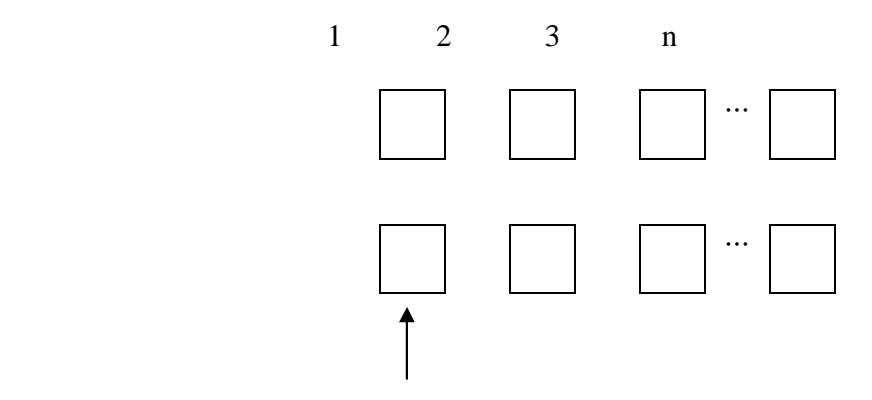

(perlakuan 1 dan 2 ditempatkan secara acak)

Dalam mendiskusikan perbandingan berpasangan, kita harus menotasikan  $\bar{d}$  dan S<sub>d</sub>, serta  $T^2$ yang mungkin dapat dihitung dari jumlah seluruh sampel  $\bar{x}$  dan S.  $\bar{x}$  adalah vector 2p x 1 dari rata-rata sampel untuk p variabel pada dua perlakuan dan dinotasikan sebagai berikut:

$$
\bar{x}' = [\bar{x}_{11}, \bar{x}_{12}, \dots, \bar{x}_{1p}, \bar{x}_{21}, \bar{x}_{22}, \dots, \bar{x}_{2p}] \tag{6.11}
$$

dan S adalah matriks  $2p \times 2p$  dari sampel varians dan kovarians yang disusun sebagai berikut:

$$
S = \begin{bmatrix} S_{11} & S_{12} \\ (p \; x \; p) & (p \; x \; p) \\ S_{21} & S_{22} \\ (p \; x \; p) & (p \; x \; p) \end{bmatrix}
$$
 (6.12)

Matriks  $S_{11}$  terdiri dari sampel varian kovarian pada perlakuan 1 untuk p variabel. Sama halnya dengan  $S_{22}$  yang terdiri dari sampel varian kovarian pada perlakuan 2 untuk p variabel. Yang

terakhir,  $S_{12} = S_{21}$ ' yang terdiri dari sampel varian kovarian dari observasi pada sepasang variabel perlakuan 1 dan perlakuan 2.

Mendefinisikan matriks

$$
\begin{aligned}\nC &= \begin{bmatrix}\n1 & 0 & \dots & 0 & -1 & 0 & \dots & 0 \\
0 & 1 & \ddots & 0 & 0 & -1 & \ddots & 0 \\
\vdots & \ddots & \vdots & \ddots & \vdots & \ddots & \vdots \\
0 & 0 & \dots & 1 & 0 & 0 & \dots & -1\n\end{bmatrix}\n\end{aligned}\n\tag{6.13}
$$

Kolom ke  $(p+1)$ 

Dengan adanya matriks C, maka  $d_{j}$ ,  $\bar{d}$ , dan S<sub>d</sub> dapat dinotasikan sebagai berikut:

$$
d_j = Cx_j
$$
,  $j=1, 2, ..., n$   
\n $\bar{d} = C\bar{x}$  dan  $S_d = CSC$  (6.14)

Akibatnya,  $T^2$  dengan rumus

$$
T^{2} = n\overline{d}' S_{d}^{-1} \overline{d}
$$
  
menjadi  

$$
T^{2} = n\overline{x}' C' (CSC')^{-1} C \overline{x}
$$
 (6.15)

Masing-masing baris dari C<sub>i</sub>' pada matriks C (pada persamaan 6.13) adalah sebuah vektor kontras, karena anggotanya jika dijumlahkan bernilai nol.

#### Sebuah Desain Pengukuran Berulang untuk Membandingkan Perlakuan

 Perluasan lainnya dari perbandingan t-statistik dalam kasus univariat (dengan q buah perlakuan) adalah membandingkannya dengan variabel respon tunggal. Matriks  $X_j$  dengan observasi ke-j dapat dinotasikan seperti berikut ini:

$$
X_j = \begin{bmatrix} X_{1j} \\ X_{2j} \\ \vdots \\ X_{qj} \end{bmatrix}, \quad j = 1, 2, \dots, n
$$

dimana  $X_{ij}$  adalah respon untuk perlakuan ke-i pada unit ke-j dinamakan pengukuran berulang karena dilihat dari fakta bahwa seluruh perlakuan ada pada setiap unit.

Berikut ini adalah kontras dari komponen  $\mu = E(X_j)$ 

$$
\begin{bmatrix} \mu_1 & - & \mu_2 \\ \mu_1 & - & \mu_3 \\ \mu_1 & - & \mu_q \end{bmatrix} = \begin{bmatrix} 1 & -1 & 0 & \dots & 0 \\ 1 & 0 & -1 & \dots & 0 \\ \vdots & \vdots & \vdots & \ddots & \vdots \\ 1 & 0 & 0 & \dots & -1 \end{bmatrix} \begin{bmatrix} \mu_1 \\ \mu_2 \\ \vdots \\ \mu_q \end{bmatrix} = C_1 \mu
$$

atau

$$
\begin{bmatrix} \mu_2 & - & \mu_1 \\ \mu_3 & - & \mu_2 \\ \vdots & \vdots & \vdots \\ \mu_q & - & \mu_{q-1} \end{bmatrix} = \begin{bmatrix} -1 & 1 & 0 & \dots & 0 & 0 \\ 0 & -1 & 1 & \dots & 0 & 0 \\ \vdots & \vdots & \vdots & \ddots & \vdots & \vdots \\ 0 & 0 & 0 & \dots & -1 & 1 \end{bmatrix} \begin{bmatrix} \mu_1 \\ \mu_2 \\ \vdots \\ \mu_q \end{bmatrix} = C_2 \mu
$$

Pada saat perlakuan rata-rata bernilai sama,  $C_1 \mu = C_2 \mu = 0$ , umumnya hipotesis mengandung arti tidak ada diferensi pada rata-rata perlakuan.

Akibatnya, berdasarkan kontras Cx<sub>j</sub> pada observasi, dimiliki rata-rata C $\bar{x}$  dan matriks CSC', serta menguji  $C\mu = 0$  dengan menggunakan statistik  $T^2$ 

$$
T^2 = n(C\bar{x})'(CSC)^{-1}C\bar{x}
$$

#### **Uji Kesamaan Perlakuan pada Sebuah Desain Pengukuran Berulang**

Mengacu pada populasi N<sub>q</sub>( $\delta$ ,  $\Sigma$ ) dan matriks kontras C. Perumusan hipotesisnya sebagai

berikut: H<sub>0</sub>:  $C\mu = 0$  (rata-rata perlakuan sama) dan H<sub>1</sub>:  $C\mu \neq 0$ . Tolak H<sub>0</sub> jika:

$$
T^{2} = n(C\bar{x})'(CSC)^{-1}C\bar{x} > \left[\frac{(n-1)(q-1)}{(n-q+1)}\right]F_{q-1,n-q+1}(\alpha)
$$
\n(6.16)

Dengan  $\bar{x}$  dan S adalah vektor rata-rata sampel dan matriks covarian.

$$
\bar{x} = \frac{1}{n} \sum x_j \text{ dan } S = \frac{1}{n-1} \sum (x_j - \bar{x}) (x_j - \bar{x})'
$$

Daerah kepercayaan untuk kontras  $C\mu$  adalah sebagai berikut:

$$
n(C\bar{x} - C\mu)'(CSC)^{-1}(C\bar{x} - C\mu) \le \left[\frac{(n-1)(q-1)}{(n-q+1)}\right]F_{q-1,n-q+1}(\alpha) \tag{6.17}
$$

Akibatnya, interval kepercayaan simultan untuk kontras tunggal *c'*μ adalah:

$$
c'\mu: c'\bar{x} \pm \sqrt{\left[\frac{(n-1)(q-1)}{(n-q+1)}\right]F_{q-1,n-q+1}(a)}\sqrt{\frac{c'sc}{n}}\tag{6.18}
$$

## Contoh 6.2

Diketahui: Percobaan dilakukan pada 19 anjing yang diberi obat pentobarbital. Masing-masing anjing diberi CO2 pada dua tekanan yang berbeda. Kemudian Halothane (H) ditambahkan dan perlakuan terhadap anjing dilakukan secara berulang.responnya diukur dalam empat kombinasi perlakuan dan datanya terdapat pada tabel 6.2. Kombinasi tersebut adalah:

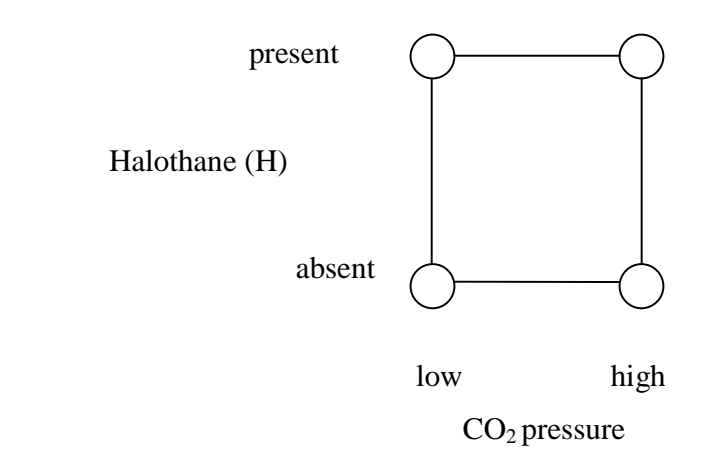

Tabel 6.2 di bawah terdiri dari empat pengukuran pada 19 anjing. Perlakuan 1 = tekanan  $CO<sub>2</sub>$  tinggi, tanpa kandungan H Perlakuan 2 = tekanan  $CO<sub>2</sub>$  rendah, tanpa kandungan H Perlakuan 3 = tekanan  $CO<sub>2</sub>$ tinggi, dengan kandungan H Perlakuan  $4 =$  tekanan  $CO_2$  rendah, dengan kandungan H

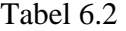

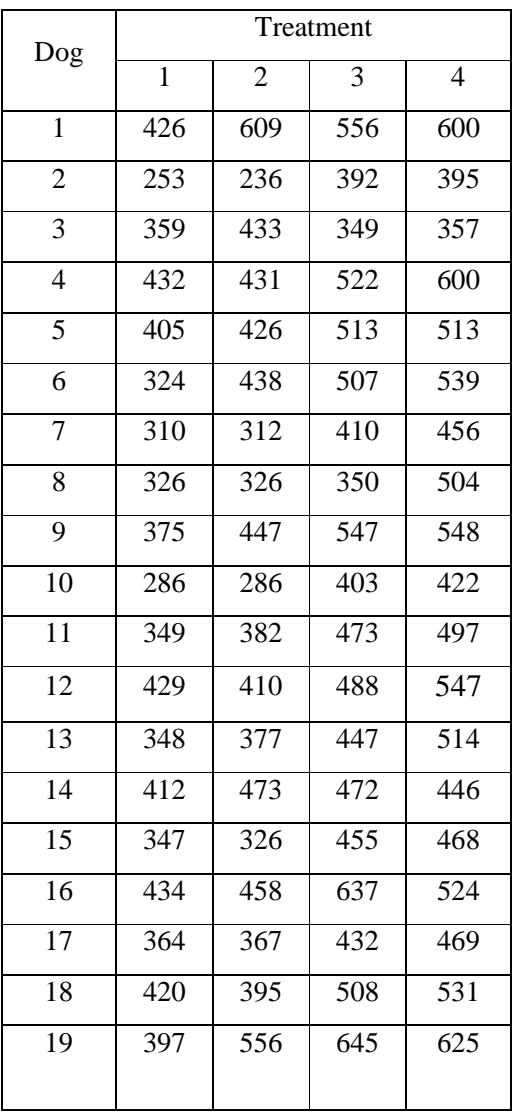

$$
(\mu_3 + \mu_4) - (\mu_1 + \mu_2) = \begin{pmatrix} kontras Halothane menunjukkan \\ diferensi antara ada dan tidakadanya kandungan Halothane \end{pmatrix}
$$

$$
(\mu_1 + \mu_3) - (\mu_2 + \mu_4) = \begin{pmatrix} \text{kontras } CO_2 \text{ menunjukkan} \\ \text{diferensi antara tinggi dan} \\ \text{rendahnya tekanan } CO_2 \end{pmatrix}
$$

$$
(\mu_1 + \mu_4) - (\mu_2 + \mu_3) = \begin{pmatrix} \text{kontras menunjukkan pengaruh diferensi} \\ \text{Halothane terhadap tekanan CO}_2 \\ \text{(interaksi } H - \text{tekanan CO}_2 \end{pmatrix}
$$

Dengan  $\mu' = [\mu_1, \mu_2, \mu_3, \mu_4]$ , maka diperoleh matriks kontras C sebagai berikut:

$$
C = \begin{bmatrix} -1 & -1 & 1 & 1 \\ 1 & -1 & 1 & -1 \\ 1 & -1 & -1 & 1 \end{bmatrix}
$$

Dari data pada tabel 6.2, diperoleh matriks  $\bar{x}$  dan S berikut:

$$
\overline{x} = \begin{bmatrix} \frac{426 + 253 + 359 + ... + 420 + 397}{19} \\ \frac{609 + 236 + 433 + ... + 395 + 556}{19} \\ \frac{556 + 392 + 349 + ... + 508 + 645}{19} \\ \frac{600 + 395 + 357 + ... + 531 + 625}{19} \end{bmatrix} = \begin{bmatrix} 368.21 \\ 404.63 \\ 502.89 \end{bmatrix}
$$
 dan 
$$
S = \begin{bmatrix} 2819.29 & 3568.42 & 2943.49 & 2295.35 \\ 3568.42 & 7963.14 & 5303.98 & 4065.44 \\ 2943.49 & 5303.98 & 6851.32 & 4499.63 \\ 2295.35 & 4065.44 & 4499.63 & 4878.99 \end{bmatrix}
$$

Untuk menghitung statistik ujinya, diperlukan matriks  $C\bar{x}$  dan matriks  $CSC$ .

$$
C\overline{x} = \begin{bmatrix} -1 & -1 & 1 & 1 \ 1 & -1 & 1 & -1 \ 1 & -1 & -1 & 1 \end{bmatrix} \begin{bmatrix} 368.21 \ 404.63 \ 479.26 \ 502.89 \end{bmatrix} = \begin{bmatrix} 209.31 \ -60.05 \ -12.79 \end{bmatrix};
$$
  
\n
$$
CSC' = \begin{bmatrix} -1 & -1 & 1 & 1 \ 1 & -1 & 1 & -1 \ 1 & -1 & -1 & 1 \end{bmatrix} \begin{bmatrix} 2819.29 & 3568.42 & 2943.49 & 2295.35 \ 3568.42 & 7963.14 & 5303.98 & 4065.44 \ 2943.49 & 5303.98 & 6851.32 & 4499.63 \ 2295.35 & 4065.44 & 4499.63 & 4878.99 \end{bmatrix} \begin{bmatrix} -1 & 1 & 1 \ -1 & -1 & -1 \ 1 & 1 & -1 \end{bmatrix}
$$
  
\n
$$
= \begin{bmatrix} 9432.32 & 1098.92 & 927.62 \ 1098.92 & 5195.84 & 914.54 \end{bmatrix}
$$

927.62 914.54 7557.44

 $\left[ \begin{array}{cc} 927.62 & 914.54 & 7557.44 \end{array} \right]$ 

Akibatnya, dengan menggunakan rumus  $T^2 = n(C\bar{x})'(CSC)^{-1}C\bar{x}$ , diperoleh perhitungan berikut:

$$
T^{2} = 19[209.31 \quad -60.05 \quad -12.79] \left[ \begin{bmatrix} 9432.32 & 1098.92 & 927.62 \\ 1098.92 & 5195.84 & 914.54 \\ 927.62 & 914.54 & 7557.44 \end{bmatrix}^{-1} \begin{bmatrix} 209.31 \\ -60.05 \\ -12.79 \end{bmatrix} \right]
$$

 $= 19(6.11) = 116.09$ 

Dengan mengambil  $\alpha = 0.05$ . diperoleh

$$
\left[\frac{(n-1)(q-1)}{(n-q+1)}\right]F_{q-1,n-q+1}(\alpha) = \frac{(19-1)(4-1)}{(19-4+1)}F_{3,16}(0.05)
$$

$$
=\frac{(18)(3)}{16}(3.24)
$$

$$
= 10.935
$$

Dengan menggunakan persamaan 6.16,  $T^2 = 116.09 > 10.935$ . Akibatnya, H<sub>0</sub>:  $C\mu = 0$  ditolak, artinya tidak ada pengaruh pada tiap perlakuan.

 Seperti pada persamaan 6.18, interval kepercayaan simultan 95% untuk kontras ini adalah:

a) Pengaruh Halothane:  $c'_{1}\mu = (\mu_{3} + \mu_{4}) - (\mu_{1} + \mu_{2})$ 

diestimasi oleh interval

$$
(\bar{x}_3 + \bar{x}_4) - (\bar{x}_1 + \bar{x}_2) \pm \sqrt{\left[\frac{(18)(3)}{(16)}\right]F_{3,16}(0.05)}\sqrt{\frac{9432.32}{19}}
$$

$$
= (479.26 + 502.89) - (368.21 + 404.63) \pm \sqrt{10.935} \sqrt{496.44}
$$

$$
= 209.31 \pm (3.31)(22.28)
$$

$$
= 209.31 \pm 73.68
$$

b) Pengaruh tekanan CO<sub>2</sub>:  $c'_{2}\mu = (\mu_1 + \mu_3) - (\mu_2 + \mu_4)$ 

diestimasi oleh interval

$$
(\bar{x}_1+\bar{x}_3)-(\bar{x}_2+\bar{x}_4)\pm\sqrt{\left[\frac{(18)(3)}{(16)}\right]F_{3,16}(0.05)}\sqrt{\frac{5195.84}{19}}
$$

 $= -60.05 \pm (3.31)(16.54)$ 

$$
= -60.05 \pm 54.68
$$

c) Interaksi H - tekanan CO<sub>2</sub>:  $(\mu_1 + \mu_4) - (\mu_2 + \mu_3)$ diestimasi oleh interval

$$
(\bar{x}_1 + \bar{x}_4) - (\bar{x}_2 + \bar{x}_3) \pm \sqrt{\left[\frac{(18)(3)}{(16)}\right]F_{3,16}(0.05)\sqrt{\frac{7557.44}{19}}}
$$

$$
= -12.79 \pm (3.31)(19.94)
$$

 $=-12.79 \pm 65.95$ 

## **2.2 Comparing Mean Vectors from Two Populations**

## **Oleh Sari Wulandhany (055562)**

Statistik T<sup>2</sup> digunakan untuk pengujian vektor rata-rata dari dua populasi multivariat yang dapat dihasilkan dari persamaan dengan prosedur univariat. Statistik  $T^2$  cocok untuk membandingkan keadaan yang bersifat percobaan (populasi 1) yang saling bebas dengan keadaan yang bersifat percobaan lainnya (populasi 2). Dan hal ini dapat dikerjakan tanpa proses eksplisit yang mengontrol dari unit ke unit yang dapat berubah-ubah, sebagai kasus perbandingan berpasangan.

 Ini memungkinkan karena unit percobaan seharusnya diberikan secara random ke dalam percobaan. Dalam hal pengacakan sampel secara luasnya, hal ini mengurangi pengaruh variabilitas dalam perbandingan perlakuan. Meskipun dalam beberapa ketelitian adanya ketiadaan hubungan dalam perbandingan vektor berpasangan. Kesimpulannya adalah dalam kasus dua populasi ,umumnya, dapai dipakai untuk beberapa percobaan sederhana karena sifat kehomogenitasannya tidak diperlukan.

Pertama kita mempertimbangkan sampel acak berukuran  $n_1$  dari populasi ke-1 dan sampel acak berukuran  $n_2$  dari populasi ke-2. Pengamatan untuk p-variabel dapatditetapkan sebagai berikut.

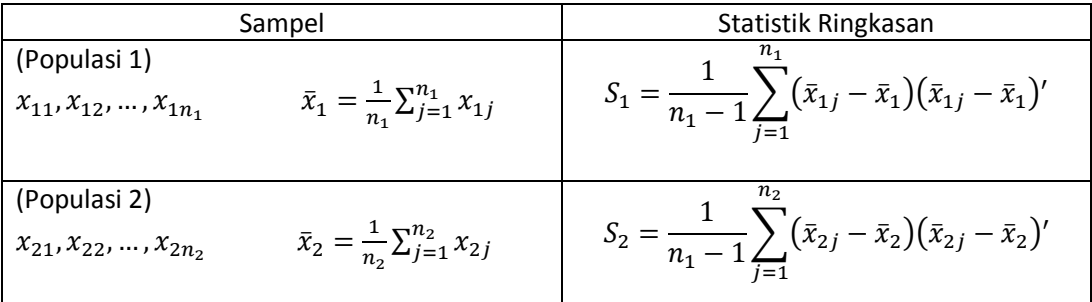

 Kemudian kita menginginkan untuk membuat kesimpulan tentang (vektor rata-rata dari populasi ke-1) - (vektor rata-rata dari populasi ke-2) =  $\mu_1 - \mu_2$ . Lalu kita mempertanyakan apakah  $\mu_1 = \mu_2$  ( $\mu_1 - \mu_2 = 0$ ) ? atau apakah  $\mu_1 - \mu_2 \neq 0$  dengan komponen nilai rata-rata yang berbeda?

Dengan asumsi yang bersifat sementara, kita dapat menyediakan jawaban untuk pertanyaan di atas.

Asumsi mengenai struktur dari data

- 1. Sampel  $X_{11}$ ,  $X_{12}$ ,..., $X_{1n}$  adalah sample acak dari ukuran  $n_1$  dari populasi p-variat dengan vektor rata-rata  $\mu_1$  dank ovarian matriks  $\Sigma_1$ .
- 2. Sampel  $X_{21}$ ,  $X_{22}$ , ...,  $X_{2n}$  adalah sample acak dari ukuran  $n_2$  dari populasi p-variat dengan vektor rata-rata  $\mu_2$  dank ovarian matriks  $\Sigma_2$ .
- 3. Dan juga  $X_{11}, X_{12},..., X_{1n_1}$  saling bebas dengan  $X_{21}, X_{22},..., X_{2n_2}$ .

 Kita dapat melihat ke belakang, bahwa struktur ini cukup untuk membuat kesimpulan tentang  $p \times 1$  dari vektor  $\mu_1 - \mu_2$ . Meskipun ketika ukuran sample n<sub>1</sub> dan n<sub>2</sub> adalah kecil maka beberapa asumsi diperlukan kembali.

Asumsi-asumsi lebih lanjut ketika n<sub>1</sub> dan n<sub>2</sub> berukuran kecil

- 1. Kedua populasinya adalah berdistribusi multivariat normal.
- 2.  $\Sigma_1 = \Sigma_2$  (matriks kovarian yang bernilai sama).

Asumsi kedua yaitu tentang matriks kovarian yang bernilai sama ( $\Sigma_1 = \Sigma_2$ ), karena asumsi ini tidaklah cukup kuat untuk asumsi seorang ahli univariat. Disini kita akan mengasumsikan beberapa varians dan kovarians berpasangan yang memiliki nilai yang sama.

Dimana  $\Sigma_1 = \Sigma_2 = \Sigma$ , dengan  $\sum_{j=1}^{n_1} (x_{2j} - \overline{x}_2)(x_{2j} - \overline{x}_2)$ =  $\sum_{i=1}^{n} (x_{2i} - \overline{x}_2)(x_{2i} -$ 1  $x_{2j} - \bar{x}_2 x_{2j} - \bar{x}_2$ *n j*  $j{x}_{2j} - \overline{x}_2 \bigl({x}_{2j} - \overline{x}_2\bigr)$ ' adalah nilai taksiran dari  $(n$ <sub>1</sub> −1)∑

dan 
$$
\sum_{j=1}^{n_1} (x_{2j} - \overline{x}_2)(x_{2j} - \overline{x}_2)
$$
 adalah nilai taksiran dari  $(n_2 - 1)\Sigma$ .

 Sebagai konsekuensinya, kita dapat menyatukan informasi dari kedua sampel agar dapat menjadi nilai taksiran dari kovarians umum Σ .

Maka diperoleh

$$
S_{pooled} = \frac{\sum_{j=1}^{n_1} (x_{1j} - \overline{x}_1)(x_{1j} - \overline{x}_1) \sum_{j=1}^{n_2} (x_{2j} - \overline{x}_2)(x_{2j} - \overline{x}_2)}{n_1 - n_2 - 2}
$$

$$
=\frac{(n_1-1)S_1 + (n_2-1)S_2}{n_1 + n_2 - 2}
$$
\n(6.21)

Karena  $\sum_{i=1}^{n_1} (x_{1i} - \bar{x}_1)(x_{1i} - \bar{x}_1)$ =  $\sum_{i=1}^{n} (x_{1,i} - \overline{x}_1)(x_{1,i} -$ 1  $x_{1j} - \bar{x}_1 \cdot (x_{1j} - \bar{x}_1)$ *n j x*<sub>1*j*</sub> − *x*<sub>1</sub> $\bar{x}$ <sub>1</sub> $\bar{x}$ <sub>1</sub> $\bar{x}$ <sub>1</sub> $\bar{x}$ <sup>1</sup> mempunyai derajat kebebasan  $n_1 - 1$  dan

$$
\sum_{j=1}^{n_2} (x_{2j} - \overline{x}_2)(x_{2j} - \overline{x}_2)
$$
 mempunyai derajat kebebasan  $n_2 - 1$  maka pembagi dari  $(n_1 - 1) +$ 

 $(n_2 - 1)$  dalam persamaan (6.21) diperoleh dengan mengkombinasi dua komponen derajat kebebasan [lihat persamaan (4-24).] penambahan bantuan untuk penyatuan prosedur ini datang dari pertimbangan likelihood. (lihat latihan 6.11)

Untuk menguji hipotesis bahwa $\mu_1 - \mu_2 = \delta_0$ , kita menganggap sebagai jarak kuadrat statistik dari $\bar{x}_1 - \bar{x}_2$ ke  $\delta_0.$  Sehingga diperoleh

$$
E(\bar{X}_1 - \bar{X}_2) = E(\bar{X}_1) - E(\bar{X}_2) = \mu_1 - \mu_2
$$

 Karena asumsi kebebasan dalam persamaan (6.19) menyatakan secara tidak langsung bahwa  $\bar{X}_1$  dan  $\bar{X}_2$  saling bebas serta  $Cov(\bar{X}_1, \bar{X}_2) = 0$  (lihat hasil 4.5), dari persamaan (3-9),

$$
Cov(\bar{X}_1 - \bar{X}_2) = Cov(\bar{X}_1) + Cov(\bar{X}_2) = \frac{1}{n_1} \sum_{i=1}^{n_1} \sum_{i=1}^{n_2} \sum_{i=1}^{n_1} \left( \frac{1}{n_1} + \frac{1}{n_2} \right) \sum_{i=1}^{n_2} \left( 6 - 22 \right)
$$

Karena $\mathbf{S}_{\text{pooled}}$ menaksir $\sum$  , kita lihat bahwa

$$
\left(\frac{1}{n_1} + \frac{1}{n_2}\right) \text{S}_{\text{pooled}}
$$

Adalah penaksir dari  $Cov(X_1 - X_2)$ .

Dengan uji test likelihoodnya adalah

$$
H_0: \mu_1 - \mu_2 = \delta_0
$$

Yang berdasarkan pada jarak statistik kuadrat,  $T^2$ . Tolak  $H_0$  jika

$$
T^{2} = (\bar{X}_{1} - \bar{X}_{2} - \delta_{0})^{'} \left[ \left( \frac{1}{n_{1}} + \frac{1}{n_{2}} \right) S_{pooled} \right]^{-1} (\bar{X}_{1} - \bar{X}_{2} - \delta_{0}) > c^{2}
$$

Dimana jarak kritis,  $c^2$ , ditentukan dari distribusi dua sampel statistik  $T^2$ .

<u>Akibat 6.2.</u> Ketika  $X_{11}, X_{12}, ..., X_{1n_1}$  adalah sampel acak dengan ukuran n<sub>1</sub> dari  $N_p(\mu_1, \Sigma)$ dan  $X_{21}, X_{22}, ..., X_{2n_2}$  adalah sampel acak dengan ukuran  $n_2$  dari  $N_p( \mu_2, \Sigma)$  dan didapat

$$
T^{2} = \left[\bar{X}_{1} - \bar{X}_{2} - (\mu_{1} - \mu_{2})\right]'\left[\left(\frac{1}{n_{1}} + \frac{1}{n_{2}}\right)S_{pooled}\right]^{-1}\left[\bar{X}_{1} - \bar{X}_{2} - (\mu_{1} - \mu_{2})\right]
$$

Dan terdistribusi sebagai

$$
\frac{(n_1 + n_2 - 2)p}{(n_1 + n_2 - p - 1)} F_{p,(n_1 + n_2 - p - 1)}
$$

Sebagai konsekuensinya terima $\rm H_{0}$ jika

$$
P\Big[\big[\bar{X}_1 - \bar{X}_2 - (\mu_1 - \mu_2)\big]'\Big[\Big(\frac{1}{n_1} + \frac{1}{n_2}\Big)S_{pooled}\Big]^{-1}\big[\bar{X}_1 - \bar{X}_2 - (\mu_1 - \mu_2)\big] \le c^2\Big] = 1 - \alpha
$$

dimana

$$
c^{2} = \frac{(n_{1} + n_{2} - 2)p}{(n_{1} + n_{2} - p - 1)} F_{p,(n_{1} + n_{2} - p - 1)}(\alpha)
$$

Bukti. Pertama kita perhatikan bahwa

$$
\bar{X}_1 - \bar{X}_2 = \frac{1}{n_1} X_{11} \frac{1}{n_1} X_{12} + \dots + \frac{1}{n_2} X_{1n_1} - \frac{1}{n_2} X_{21} \frac{1}{n_2} X_{22} - \frac{1}{n_2} X_{2n_2}
$$

Dan terdistribusi sebagai

$$
N_p\left(\mu_1-\mu_2,\left(\frac{1}{n_1}+\frac{1}{n_2}\right)\Sigma\right)
$$

Contoh 6.3

Diketahui bahwa 50 batang sabun diproduksi dengan dua metode yang berbeda. Hasil produksi tersebut menghasilkan dua karakteristik yang telah diukur yaitu  $X_1$  = busa dan  $X_2$  = kelembutan.

Berikut statistik ringkasan untuk sabun yang diproduksi dengan metode 1 dan 2.

$$
\bar{X}_1 = \begin{bmatrix} 8.3 \\ 4.1 \end{bmatrix}, \qquad S_1 = \begin{bmatrix} 2 & 1 \\ 1 & 6 \end{bmatrix}
$$

$$
\bar{X}_2 = \begin{bmatrix} 10.2 \\ 3.9 \end{bmatrix}, \qquad S_2 = \begin{bmatrix} 2 & 1 \\ 1 & 4 \end{bmatrix}
$$

Dengan daerah kepercayaan 95% dari  $\mu_1 - \mu_2$ .

Pertama kita memperhatikan bahwa $\mathbf{S}_1$ dan  $\mathbf{S}_2$  diperkirakan bernilai sama sehingga layak untuk disatukan. Diketahui juga bahwa  $n_1 = n_2 = 50$  sehingga diperoleh

$$
S_{pooled} = \frac{(n_1 - 1)S_1 + (n_2 - 1)S_2}{n_1 + n - 2}
$$

$$
= \frac{(50 - 1)\begin{bmatrix} 2 & 1 \\ 1 & 6 \end{bmatrix}(50 - 1)\begin{bmatrix} 2 & 1 \\ 1 & 5 \end{bmatrix}}{50 + 50 - 2}
$$

$$
= \begin{bmatrix} 2 & 1 \\ 1 & 5 \end{bmatrix}
$$

dan juga

$$
\bar{X}_1 - \bar{X}_2 = \begin{bmatrix} -1.9\\ 0.2 \end{bmatrix}
$$

Sehingga elips kepercayaan terpusat pada [−1.9,0.2]*′*. Nilai eigen dan nilai vektor dari Spooled ditunjukkan oleh persamaan

 $0 = |S_{pooled} - \lambda I| = \begin{vmatrix} 2 - \lambda & 1 \\ 1 & 5 - \lambda \end{vmatrix} = \lambda^2 - 7\lambda + 9$ 

Dengan nilai  $\lambda = (7 \pm \sqrt{49 - 36})/2$  dimana  $\lambda_1 = 5.303$  dan  $\lambda_2 = 1.697$ .

Vektor eigen-vektor eigen,  $e_1$  dan  $e_2$ , ditentukan dari

$$
S_{pooled}e_i = \lambda_i e_i , \qquad i = 1, 2
$$

Dimana

$$
e_1 =
$$
 $\begin{bmatrix} 0.290 \\ 0.957 \end{bmatrix}$  dan  $e_2 = \begin{bmatrix} 0.957 \\ -0.290 \end{bmatrix}$ 

Dari akibat 6.2,

$$
\left(\frac{1}{n_1} + \frac{1}{n_2}\right)c^2 = \left(\frac{1}{50} + \frac{1}{50}\right)\frac{(98)(2)}{(97)}F_{2;97}(0.05) = 0.25
$$

dengan diketahui nilai tabel  $F_{2,97}(0.05) = 3.1$ .

Untuk  $e_1$ ,

$$
T^2 = \sqrt{\lambda_1} \sqrt{\left(\frac{1}{n_1} + \frac{1}{n_2}\right)c^2} = \sqrt{5.303}\sqrt{0.25} = 1.15 > 0.25 = c^2
$$

Untuk  $e_2$ ,

$$
T^2 = \sqrt{\lambda_2} \sqrt{\left(\frac{1}{n_1} + \frac{1}{n_2}\right)c^2} = \sqrt{1.697}\sqrt{0.25} = 0.65 > 0.25 = c^2
$$

Berdasarkan persamaan (6.23) maka tolak H<sub>0</sub> apabila  $T^2 > c^2$ .

Untuk nilai  $T^2$  dari vektor eigen  $e_1$  dan  $e_2$  dengan daerah kepercayaan 95%, diperoleh tolak H<sub>0</sub> karena nilai T<sup>2</sup> lebih besar dari 0.05. Jelas bahwa  $\mu_1 - \mu_2 = 0$  tidak berada pada daerah elips dan kita dapat menyimpulkan bahwa dua metode dalam pembuatan sabun memiliki hasil yang berbeda. Ini tampak jika pada dua proses hasil sabun batang dengan karakteristik kelembutan  $(X_2)$  adalah sama, tetapi untuk proses yang kedua mempunyai lebih karakteristik busa $(X_1)$ .

## Situasi Dua Sampel ketika  $\Sigma_1 \neq \Sigma_2$

Ketika  $\Sigma_1 \neq \Sigma_2$ , kita tidak dapat menemukan ukuran "jarak" seperti T<sup>2</sup>, yang distribusinya tidak tergantung oleh  $\Sigma_1$  dan  $\Sigma_2$  dimana nilainya tidak diketahui. Uji Bartlett digunakan untuk menguji persamaan dari  $\sum_1$ dan  $\sum_2$  dengan diketahui nilai varians yang sama. Tetapi sesungguhnya hal ini dapat membingungkan bagi para pengguna uji ini karena populasinya tidaklah normal. Ketidaknormalan dan ketidaksamaan kovarians tidak dapat dipisahkan dengan uji Bartlett. Metode untuk menguji persamaan dua matriks kovarians sedikit menyinggung dalam asumsi kenormalan multivariat yang diusulkan oleh Tiku dan

Balakhrisnan. Meskipun beberapa prakteknya diperlukan penggunaan akan test ini sebelum kita dapat mengusulkan dengan tanpa syarat.

Tanpa pendukung yang nyata, kita menyarankan ketidaksesuaian akan  $\sigma_{1,ii} = 4\sigma_{2,ii}$ dengan kemungkinan-kemungkinan yang serius. Ini adalah contoh kasus univariat. Ukuran ketidaksesuaian ini menjadi saran/kritik akan situasi multivariat yang mungkin tergantung pada varians (p) dengan jumlah tertentu.

Untuk  $n_1$  dan  $n_2$  yang bernilai besar, kita dapat menghindari masalah yang kompleksuntuk ketidaksaman matriks kovarians.

Akibat 6.4. diberikan ukuran sampel  $n_1 - p$  dan  $n_2 - p$  yang bernilai besar. Perkiraan ellipsoid daerah kepercayaan 100(1-α)% untuk  $\mu_1 - \mu_2$  diberikan oleh semua elemen  $\mu_1 - \mu_2$ yang memenuhi

$$
[\bar{X}_1 - \bar{X}_2(\mu_1 - \mu_2)]' \left[\frac{1}{n_1}S_1 + \frac{1}{n_2}S_2\right]^{-1} [\bar{X}_1 - \bar{X}_2(\mu_1 - \mu_2)] \le \chi_p^2(\alpha)
$$

Dimana  $\chi_p^2(\alpha)$  adalah (100x) persentil keatas dari distribusi chi-kuadrat dengan derajat kebebasan p dan 100(1 -  $\alpha$ )% interval kepercayaan secara serempak untuk semua kombinasi linier  $\ell'(\mu_1 - \mu_2)$  yang disediakan oleh

$$
\ell'(\mu_1 - \mu_2)
$$
 termasuk dalam  $\ell'(\mu_1 - \mu_2) \pm \sqrt{\chi_P^2(\alpha)} \sqrt{\ell'(\frac{1}{n_1}S_1 + \frac{1}{n_2}S_2)\ell}$ 

Bukti.

Dari persamaan (6-22) dan (3-9) diketahui bahwa

$$
E(\overline{X}_1 - \overline{X}_2) = \mu_1 - \mu_2
$$

Dan

$$
Cov(\bar{X}_1 - \bar{X}_2) = Co \square(\bar{X}_1) + Cov(\bar{X}_2) = \frac{1}{n_1} \sum_1 + \frac{1}{n_2} \sum_2
$$

Dari Teorema Lipit Terpusat,  $\bar{X}_1 - \bar{X}_2$  hampiran dariv $N_p \left| \mu_1 - \mu_2 \right|$ ,  $\frac{1}{n}$  $\frac{1}{n_1}\sum_{1}+\frac{1}{n_2}$  $\frac{1}{n_2} \sum_2$ . Jika nilai  $\sum_1$ dan  $\Sigma_2$  diketahui, jarak statistic kuadrat dari  $\bar{X}_1 - \bar{X}_2$  ke  $\mu_1 - \mu_2$  akan menjadi

$$
[\bar{X}_1 - \bar{X}_2(\mu_1 - \mu_2)]' \left[\frac{1}{n_1} \Sigma_1 + \frac{1}{n_2} \Sigma_2\right]^{-1} \left[\bar{X}_1 - \bar{X}_2(\mu_1 - \mu_2)\right] \le \chi_p^2(\alpha)
$$

Jarak kuadrat ini perkiraan dari distribusi  $\chi_P^2(\alpha)$  yang dilampirkan pada akibat 4.7. dimana ketika  $n_1$  dan  $n_2$  bernilai besar dengan probabilitas yang tinggi.  $S_1$  bersifat tertutup dengan  $\Sigma_1$ dan  $S_2$ bersifat tertutup dengan  $\Sigma_2$ . Sebagai konsekuensinya, berturut-turut,  $S_1$ dan  $S_2$  bagian dari  $\Sigma_1$  dan  $\Sigma_2$ .

## Contoh 6.5

Kita dapat menganalisis data konsumsi listrik yang telah didiskusikan pada contoh 6.4 dengan pendekatan sampel bernilai besar.

Dari contoh 6.4 kita ketahui bahwa

$$
n_1 = 45 \; ; \; S_1 = \begin{bmatrix} 13825.3 & 23823.4 \\ 23823.4 & 73107.4 \end{bmatrix}
$$

$$
n_2 = 55 \; ; \; S_2 = \begin{bmatrix} 8632.0 & 19616.7 \\ 196161.7 & 55964.5 \end{bmatrix}
$$

$$
\mu_{11} - \mu_{21} = (21.7, 127.1)
$$

$$
\mu_{12} - \mu_{22} = (75.8, 327.4)
$$

Pertama kita menghitung

$$
\frac{1}{n_1}S_1 + \frac{1}{n_2}S_2 = \frac{1}{45} \begin{bmatrix} 13825.3 & 23823.4 \\ 23823.4 & 73107.4 \end{bmatrix} + \frac{1}{55} \begin{bmatrix} 8632.0 & 19616.7 \\ 196161.7 & 55964.5 \end{bmatrix}
$$

$$
= \begin{bmatrix} 464.17 & 886.09 \\ 886.09 & 2642.15 \end{bmatrix}
$$

$$
\ell^{'}(\mu_1 - \mu_2) = [1,0] \begin{bmatrix} \mu_{11} - \mu_{21} \\ \mu_{12} - \mu_{22} \end{bmatrix} = \mu_{11} - \mu_{21} = (21.7, 127.1)
$$
  

$$
\ell^{'}(\mu_1 - \mu_2) = [0,1] \begin{bmatrix} \mu_{11} - \mu_{21} \\ \mu_{12} - \mu_{22} \end{bmatrix} = \mu_{12} - \mu_{22} = (75.8, 327.4)
$$

 Perhatian bahwa interval ini dapat diabaikan dari interval dalam contoh 6.4 dimana prosedur penyatuan dapat dikerjakan. Untuk menguji  $H_0: \mu_1 - \mu_2 = 0$  maka digunakanlah statistik  $T^2$ .

$$
T^2 = [\bar{x}_1 - \bar{x}_2]' \Big[ \frac{1}{n_1} S_1 + \frac{1}{n_2} S_2 \Big]^{-1} [\bar{x}_1 - \bar{x}_2]
$$
  
=  $\Big[ \frac{204.4 - 130.0}{556.6 - 355.0} \Big] \Big[ \frac{59.874}{-20.080} - \frac{20.080}{10.519} \Big] \Big[ \frac{204.4 - 130.0}{556.6 - 355.0} \Big]$   
=  $[74.4 \quad 201.6](10^{-4}) \Big[ \frac{59.874}{-20.080} - \frac{20.080}{10.519} \Big] \Big[ \frac{74.4}{201.6} \Big]$   
= 15.66

Untuk  $\alpha = 0.05$ , nilai kritis dari  $\chi^2(0.05) = 5.99$  dan karena  $T^2 = 15.66 > \chi^2(0.05) =$ 5.99 maka tolak  $H_0$ .

Sebagian besar kombinasi linier mengarah pada penolakan  $H_0$  yang mempunyai nilai vektor koefisien

$$
\ell \propto \left(\frac{1}{n_1} S_1 + \frac{1}{n_2} S_2\right)^{-1} \left(\bar{x}_1 - \bar{x}_2\right) = (10^{-4}) \begin{bmatrix} 59.874 & -20.080 \\ -20.080 & 10.519 \end{bmatrix} \begin{bmatrix} 74.4 \\ 201.6 \end{bmatrix}
$$

$$
= \begin{bmatrix} 0.041 \\ 0.063 \end{bmatrix}
$$

Kesimpulannya adalah perbedaan konsumsi listrik pada waktu pembatasan antara penggunaan AC (Air Conditioning) dan tanpa penggunaan AC lebih berkontribusi daripada perbedaan akan konsumsi listrik pada saat waktu yang tidak terbatas sehingga menghasilkan penolakan  $H_0: \mu_1 - \mu_2 = 0$ .

## **2.3 Comparison of Several Multivariate Population Means (One-Way MANOVA)**

**Oleh Sani Nopianti (055444)** 

Seringkali, lebih dari dua populasi membutuhkan pembanding. Sampel acak, kumpulan dari tiap *g* populasi, sebagai berikut

Populasi 1:  $X_{11}$ ,  $X_{12}$ , ...,  $X_{1n_1}$ Populasi 2: *X* <sub>21</sub>, *X* <sub>22</sub>, ..., *X* <sub>2<sup>n</sup><sub>2</sub></sub> (6-27)  **<b>1** *M*  $\frac{M}{2}$  **Populasi** *g*: *X* <sub>*g*1</sub>, *X* <sub>*g*2</sub>,..., *X* <sub>*gn<sub>g</sub>*</sub>

MANOVA digunakan pertama kali untuk meneliti apakah vektor rata-rata populasi itu sama atau tidak, dan jika tidak komponen rata-rata yang mana yang berbeda secara signifikan.

## **Asumsi tentang Struktur Data untuk One-way MANOVA**

- **1.**  $X_{l_1}, X_{l_2}, \ldots, X_{l_n}$ , adalah sampel acak dengan ukuran  $n_l$ dari sebuah populasi dengan mean  $\mu_l$ ,  $l = 1, 2, \ldots, g$ . Sampel acak dari populasi yang berbeda adalah independen.
- **2.** Semua populasi memiliki matriks covarian bersama ∑ .
- **3.** Tiap populasi adalah normal multivariat.

## **Ringkasan Univariat ANOVA**

Dalam situasi univariat, asumsi bahwa *X*  $_{l_1}$ , *X*  $_{l_2}$ , ..., *X*  $_{l_n}$  adalah sampel acak dari populasi yang berdistribusi  $N(\mu_l, \sigma^2)$ ,  $l = 1, 2, ..., g$ , dan bahwa sampel acak adalah independen. Walaupun hipotesis nol persamaan mean dapat dirumuskan seperti  $\mu_1 = \mu_1 = \cdots = \mu_g$ , ini biasa untuk menganggap  $\mu$ <sub>l</sub> sebagai jumlah dari semua komponen mean, seperti  $\mu$ , dan komponen due untuk populasi yang khusus. Misalnya, kami akan menuliskan  $\mu_l = \mu + (\mu_l - \mu)$  atau  $\mu_l = \mu + \tau_l$  dimana  $\tau_l = \mu_l - \mu$ .

 Populasi pada umumnya cocok untuk set yang berbeda dalam kondisi percobaan, dan oleh karena itu, ini tepat untuk meneliti hubungan deviasi τ<sub>ι</sub> dengan *l*th populasi (perlakuan).

 $\mu$ <sub>l</sub>  $=$   $\mu$  +  $\tau_{l}$ (*l* mean populasi) (semua mean) (*l* pengaruh populasi) (6.28)

$$
H_0: \tau_1 = \tau_2 = \cdots = \tau_g = 0
$$

Respon *X* <sup>*lj*</sup> berdistribusi  $N(\mu + \tau_i, \sigma^2)$ , dapat diekspresikan dalam bentuk

$$
X_{ij} = \mu + \tau_i + e_{ij}
$$

(semua mean) (pengaruh perlakuan) (error random) (6.29)

Dimana  $e_{ij}$  independen  $N(0, \sigma^2)$  variabel acak. Untuk mendefinisikan keunikan parameter modelndan estimasi kuadrat terkecil, ini biasanya untuk menentukan pembatas 1 0 *g l l l*  $n_i\tau$ =  $\sum_{l} n_l \tau_l = 0$ .

 $x_{ij}$  =  $\overline{x}$  +  $(\overline{x}_i - \overline{x})$  +  $(x_{ij} - \overline{x}_i)$ 

(observasi) (overall sample mean) (estimasi) (residual) (6-30)

Dimana *x* adalah estimasi dari  $\mu$ ,  $\hat{\tau}_i = (\bar{x}_i - \bar{x})$  adalah estimasi dari  $\tau_i$ , dan  $(x_{ij} - \bar{x}_i)$  adalah estimasi dari error  $e_{ii}$ .

Kurangi *x* dari kedua sisi pada persamaan (6.30) dan kuadratkan

$$
\left(x_{ij}-\overline{x}\right)^2 = \left(\overline{x}_i - \overline{x}\right)^2 + \left(x_{ij} - \overline{x}_i\right)^2 + 2\left(\overline{x}_i - \overline{x}\right)\left(x_{ij} - \overline{x}_i\right)
$$

Kita akan menjumlahkan kedua sisi terhadap *j*, catatan bahwa  $\sum_{l}^{n_l} (x_{lj} - \overline{x}_l) = 0$ *lj l j i*  $x_{ij} - \overline{x}$ =  $\sum_{i=1}^{n} (x_{ij} - \overline{x}_i) = 0$ , dan diperoleh

$$
\sum_{j=i}^{n_l} \left( x_{lj} - \overline{x} \right)^2 = n_l \left( \overline{x}_l - \overline{x} \right)^2 + \sum_{j=1}^{n_l} \left( x_{lj} - \overline{x}_l \right)^2
$$

Kemudian, jumlahkan kedua sisi terhadap *l* diperoleh

$$
\sum_{l=1}^{g} \sum_{j=i}^{n_l} \left( x_{lj} - \overline{x} \right)^2 = \sum_{l=1}^{g} n_l \left( \overline{x}_l - \overline{x} \right)^2 + \sum_{l=1}^{g} \sum_{j=1}^{n_l} \left( x_{lj} - \overline{x}_l \right)^2 \tag{6.31}
$$

$$
\begin{pmatrix} SS_{cor} \\ total(corrected)SS \end{pmatrix} = \begin{pmatrix} SS_{tr} \\ between(samples)SS \end{pmatrix} + \begin{pmatrix} SS_{res} \\ within(samples)SS \end{pmatrix}
$$

atau

$$
\sum_{l=1}^{g} \sum_{j=i}^{n_l} x_{lj}^2 = (n_1 + n_2 + \dots + n_g) \overline{x}^2 + \sum_{l=1}^{g} n_l (\overline{x}_l - \overline{x})^2 + \sum_{l=1}^{g} \sum_{j=i}^{n_l} (x_{lj} - \overline{x}_l)^2
$$
\n(SS<sub>obs</sub>) = (SS<sub>mean</sub>) + (SS<sub>r</sub>) + (SS<sub>res</sub>) (6.32)

Dalam rangkaian menetapkan (6.3), kita telah membuktikan bahwa arrays mewakili mean, treatment effects, dan residuals orthogonal. Ini bahwa, array-array ini, mempertimbangkan vektor, tegak lurus apa saja vektor pengamatan  $y = x_{11}, \dots, x_{1n_1}, x_{21}, \dots, x_{2n_2}$  $y = \left[ x_{11}, \dots, x_{1n_1}, x_{21}, \dots, x_{2n_2}, \dots, x_{gn_g} \right]$ . Sebagai konsekwensinya, kami dapat memperoleh  $SS_{res} = SS_{obs} - SS_{mean} - SS_{tr}$ . Bagaimanapun, ini adalah perhitungan palsu karena plots residuals memberikan perbandingan dalam asumsi model.

 Gambaran vektor melibatkan array-array pada dekomposisi (6.30) juga mempunyai tafsiran geometri yang memberikan derajat kebebasan. Untuk himpunan pengamatan yang berubah-ubah, lihat  $x_{11}, \dots, x_{1n_1}, x_{21}, \dots, x_{2n_2}$  $\left[x_{11}, \dots, x_{1n_1}, x_{21}, \dots, x_{2n_2}, \dots, x_{gn_n}\right] = y$ . Vektor pengamatan **y** akan lie dimanapun di  $n = n_1 + n_2 + \cdots + n_g$  dimensi; vektor mean  $\overline{x}$ 1 =  $[\overline{x}, ..., \overline{x}]$  harus lie sepanjang garis

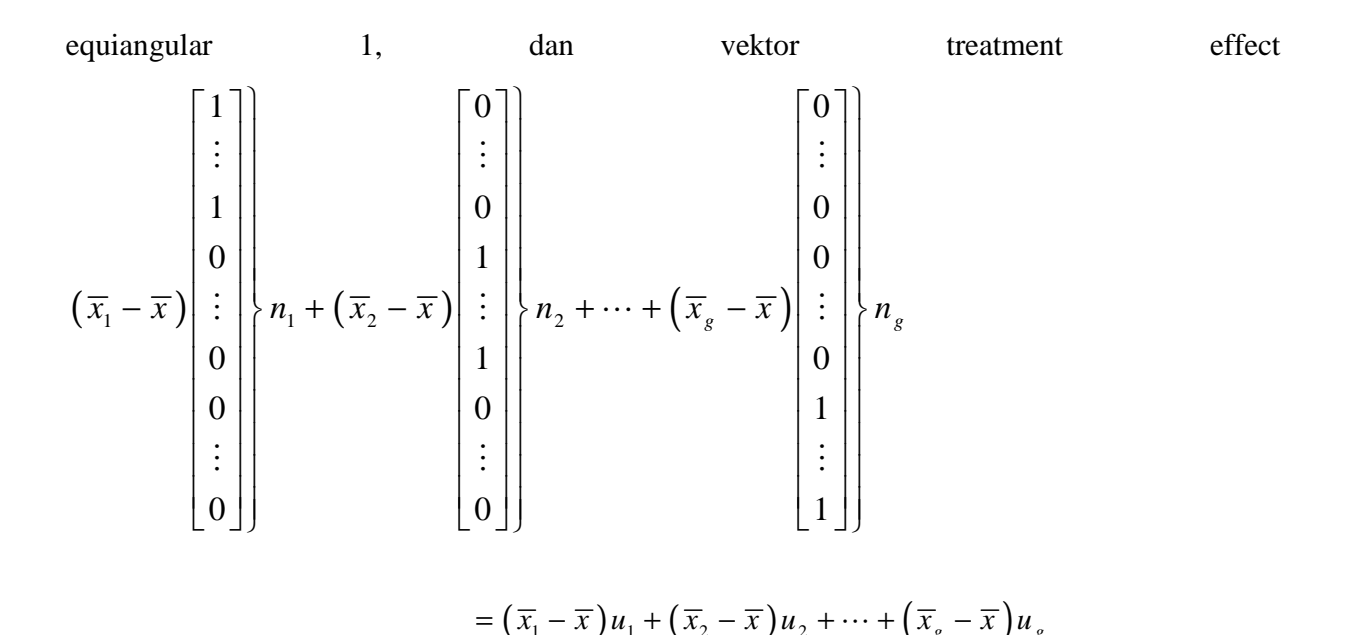

lies pada taraf tinggi pada kombinasi linier *g* vektor  $u_1, u_2, \ldots, u_g$ . Karena  $1 = u_1 + u_2 + \ldots + u_g$ , vektor mean juga lies di taraf tinggi, dan vektor mean selalu tegak lurus dengan vektor treatment. Jadi, vektor mean memiliki kebebasan untuk lie dimanapun sepanjang garis equiangular dimensi satu, dan vektor treatment memiliki kebebasan utnuk lie dimanapun pada dimensi *g* – 1 yang lain. Vektor residual,  $\hat{e} = y - (\overline{x}1) - \left[ (\overline{x}_1 - \overline{x}) u_1 + \cdots + (\overline{x}_s - \overline{x}) u_s \right]$  tegak lurus dengan keduanya vektor mean dan vektor treatment effect dan memiliki kebebasan untuk lie dimanapun di subspace dimensi  $n - (g - 1) - 1 = n - g$  sehingga tegak lurus dengan taraf tinggi mereka.

Untuk meringkaskan, kami menghubungkan 1 d.f. dengan $SS_{\text{mean}}, g$ - 1 dengan $SS_{\text{tr}},$  dan  $n$ –  $g = (n_1 + n_2 + \cdots + n_g) - g$  d.f. dengan SS<sub>res</sub>. Derajat kebebasan total berjumlah  $n = n_1 + n_2 + ... + n_g$ . Kemungkinan lain, dengan melihat pada teori distributif univariat, kami memperoleh bahwa ada derajat kebebasan untuk perkumpulan distribusi chi-kuadrat dengan jumlah kuadrat yang sesuai.

 Perhitungan jumlah kuadrat dan perkumpulan derajat kebebasan dirangkum pada tabel ANOVA.

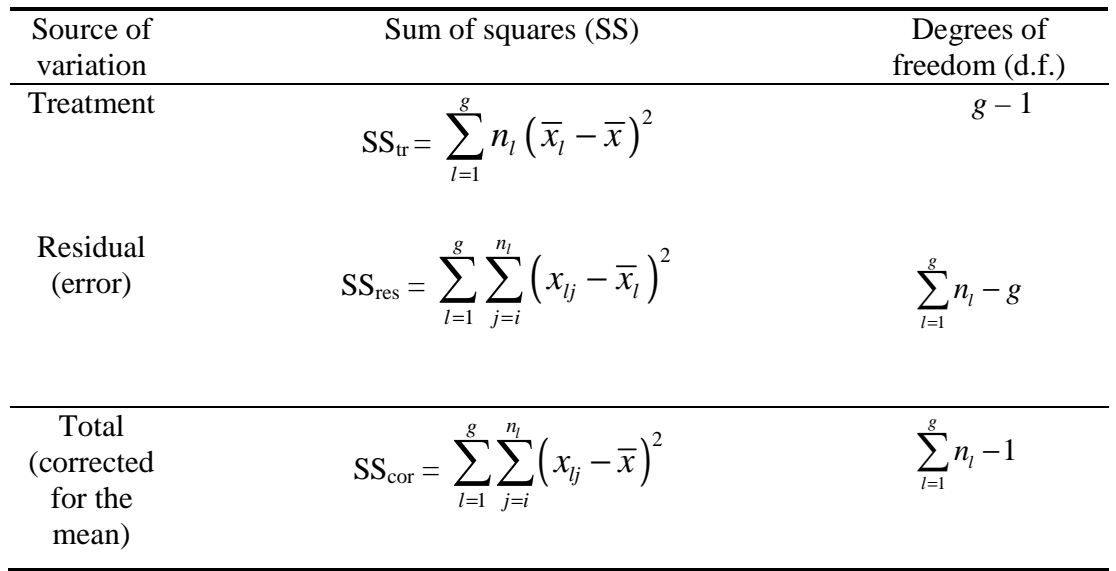

#### TABEL ANOVA UNTUK PERBANDINGAN MEANS POPULASI UNIVARIAT

Seperti biasa uji *F* menolak  $H_0: \tau_1 = \tau_2 = \cdots = \tau_g = 0$  pada tingkat  $\alpha$  jika

$$
F = \frac{SS_{tr}/(g-1)}{SS_{res}/\left(\sum_{l=1}^{g} n_{l} - g\right)} > F_{g-1,\sum n_{l} - g}(\alpha)
$$

Dimana  $F_{g-1,\sum n_i-g}(\alpha)$  batas atas (100  $\alpha$  ) persentil pada distribusi *F* dengan derajat kebebasan g − 1 dan  $\sum n_i$  − g. Ini sama dengan menolak H<sub>0</sub> untuk nilai yang besar pada *SS<sub>I</sub>* / SS<sub>*res*</sub> atau nilai yang besar pada  $1 + SS_r / SS_{res}$ . Statistik menyediakan untuk perumuman multivariat menolak H<sub>0</sub> untuk nilai kecil

$$
\frac{1}{1 + SS_{tr}/SS_{res}} = \frac{SS_{res}}{SS_{res} + SS_{tr}}
$$
(6.33)

## **Multivariate Analysis of Variance (MANOVA)**

## **MODEL MANOVA UNTUK COMPARING VEKTOR MEAN** *g* **POPULASI**

$$
X_{ij} = \mu + \tau_i + e_{ij}, j = 1, 2, ..., n_l \text{ dan } l = 1, 2, ..., g \quad (6.34)
$$

Dimana  $e_{ij}$  variabel independen  $N_p(0,\Sigma)$ . Vektor parameter  $\mu$  adalah mean secara keseluruhan, dan *τ*<sub>*l*</sub> menunjukkan *l*th pengaruh perlakuan dengan 1 0 *g l l l*  $n_{l} \tau$ =  $\sum n_i \tau_i = 0$  .

Menurut model (6.34), setiap komponen observasi vektor  $X_{lj}$  memenuhi model univariat (6.29). Error dari komponen  $X_{lj}$  berhubungan, tapi matriks kovarian  $\Sigma$  sama untuk semua populasi.

$$
x_{ij} = \overline{x} + (\overline{x}_i - \overline{x}) + (x_{ij} - \overline{x}_i)
$$

(observasi) (overall sample mean) (estimasi) (residual) (6.35)

 Dekomposisi di (6.35) menyatakan multivariat analog dari jumlah kuadrat univariat (6.31). pertama kita tulis bahwa hasil

$$
\Big(x_{\!j\!j}-\overline{x}\Big)\!\Big(x_{\!l\!j}-\overline{x}\Big)^{\!\!\top}
$$

dapat ditulis

$$
\left(x_{ij} - \overline{x}\right)\left(x_{ij} - \overline{x}\right) = \left[\left(x_{ij} - \overline{x}_l\right) + \left(\overline{x}_l - \overline{x}\right)\right]\left[\left(x_{ij} - \overline{x}_l\right) + \left(\overline{x}_l - \overline{x}\right)\right]
$$
\n
$$
= \left(x_{ij} - \overline{x}_l\right)\left(x_{ij} - \overline{x}_l\right) + \left(x_{ij} - \overline{x}_l\right)\left(\overline{x}_l - \overline{x}\right)
$$
\n
$$
+ \left(\overline{x}_l - \overline{x}\right)\left(x_{ij} - \overline{x}_l\right) + \left(\overline{x}_l - \overline{x}\right)\left(\overline{x}_l - \overline{x}\right)
$$

Penjumlahan terhadap *j* dari pertengahan dua ekpresi adalah matriks nol, karena  $\sum_{j=1}^{n} (x_{lj} - \overline{x}_{l})$  $\sum_{i=1}^{n_i} (x_{ij} - \overline{x}_i) = 0$ *lj l j*  $x_{ij} - \overline{x}$ =  $\sum_{l} (x_{lj} - \overline{x}_l) = 0.$ Karenanya, penjumlahan cross product terhadap *l* dan *j* menghasilkan

$$
\sum_{l=1}^g \sum_{j=1}^{n_l} \left( x_{lj} - \overline{x} \right) \left( x_{lj} - \overline{x} \right) = \sum_{l=1}^g n_l \left( \overline{x}_l - \overline{x} \right) \left( \overline{x}_l - \overline{x} \right) + \sum_{l=1}^g \sum_{j=1}^{n_l} \left( x_{lj} - \overline{x}_l \right) \left( x_{lj} - \overline{x}_l \right)
$$

(total (corrected) sum) (treatment (between)) (residual (within) sum) (6.36) *dalam* jumlah kuadrat dan matriks cross product akan dituliskan seperti

$$
W = \sum_{l=1}^{g} \sum_{j=i}^{n_l} \left( x_{lj} - \overline{x}_l \right) \left( x_{lj} - \overline{x}_l \right)
$$
  
=  $(n_1 - 1) S_1 + (n_2 - 1) S_2 + \dots + (n_g - 1) S_g$  (6.37)

dimana S<sub>1</sub> adalah sampel matriks kovarian untuk *l* sampel. Matriks ini adalah perumuman dari matriks  $(n_1 + n_2 - 2) S_{pooled}$  pertemuan pada kasus dua sampel. Penentuan matriks peran dominan dalam uji untuk keberadaan treatment effect.

Sejalan dengan hasil univariat, hipotesis ketika tidak ada treatment effect,

$$
H_0: \tau_1 = \tau_2 = \cdots = \tau_g = 0
$$

Uji dengan mengingat ukuran relatif pada treatment dan jumlah kuadrat residual dan cross product. Setara dengan, kita menganggap ukuran relatif pada residual dan total (*corrected*) jumlah kuadrat dan cross product. Normalnya, kita meringkas perhitungan untuk statistik uji pada sebuah tabel MANOVA.

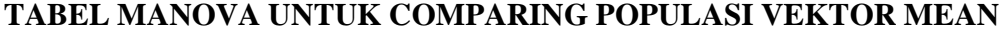

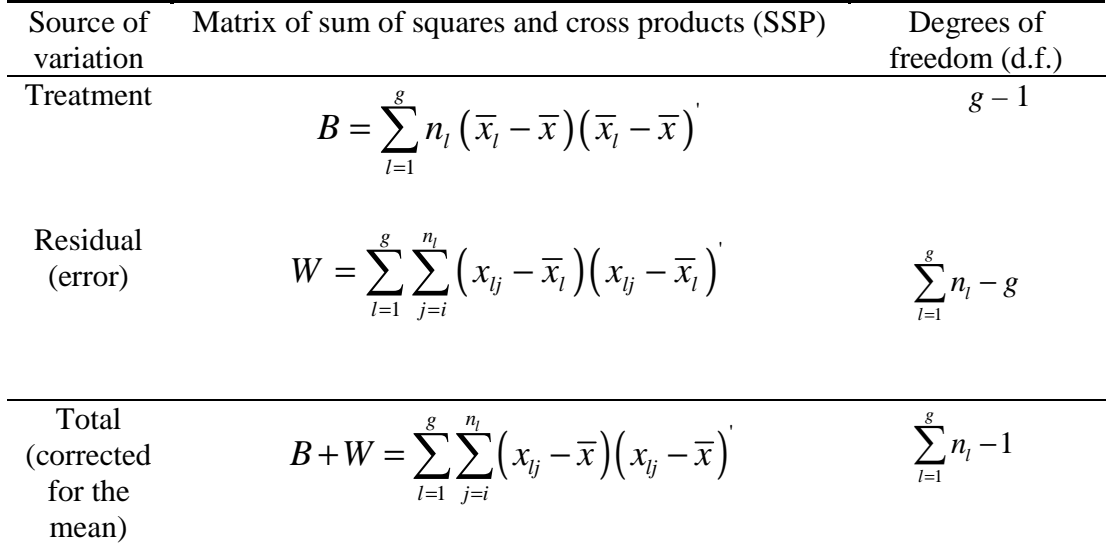

Tabel ini tentu bentuknya sama, komponen demi komponen, dengan tabel ANOVA, kecuali kuadrat skalar diganti dengan vektor sejenisnya yang lain. Sebagai contoh,  $(\overline{x}_i - \overline{x})^2$  menjadi  $(\bar{x}_i - \bar{x})(\bar{x}_i - \bar{x})$ . Derajat bebas yang cocok untuk geometri univariat dan juga untuk beberapa teori distribusi multivariat menyatakan Wishart densities. (lihat [1].)

Uji pertama  $H_0: \tau_1 = \tau_2 = \cdots = \tau_g = 0$  menyatakan perumuman varians. Kita menolak *H<sup>0</sup>* jika rasio varians secara umum

$$
\Lambda^* = \frac{|W|}{|B+W|} = \frac{\left| \sum_{l=1}^g \sum_{j=i}^{n_l} (x_{lj} - \overline{x}_l)(x_{lj} - \overline{x}_l) \right|}{\left| \sum_{l=1}^g \sum_{j=i}^{n_l} (x_{lj} - \overline{x})(x_{lj} - \overline{x}) \right|}
$$
(6.38)

juga kecil. Kwantitas  $\Lambda^* = |W|/|B+W|$ , menyatakan keaslian dari Wilks (lihat [20]), cocok untuk bentuk persamaan (6.33) pada uji *F H0*: tidak ada treatment effect pada kasus univariat. Wilks' lambda has the virtue of being convenient and related to the likelihood ratio criterion. The exact distribution of  $\Lambda^*$  can be derived for special cases listed in Table 6.3. untuk kasus lain dan ukuran sampel yang besar, modifikasi  $\Lambda^*$  dengan Bartlett dapat digunakan untuk uji  $H_0$ .

Bartlett menunjukkan bahwa jika *H*<sub>0</sub> benar dan  $\sum n_i = n$  besar,

$$
-\left(n-1-\frac{(p+g)}{2}\right)\ln\Lambda^* = -\left(n-1-\frac{(p+g)}{2}\right)\ln\left(\frac{|W|}{|B+W|}\right) \tag{6.39}
$$

memiliki perkiraan distribusi chi-kuadrat dengan derajat kebebasan *p(g - 1)*. Konsekwensinya, untuk  $\sum n_i = n$  besar, kita menolak  $H_0$  pada taraf signifikansi  $\alpha$  jika

$$
-\left(n-1-\frac{(p+g)}{2}\right)\ln\left(\frac{|W|}{|B+W|}\right) > \chi^2_{p(g-1)}(\alpha)
$$
\n(6.40)

dimana  $\chi^2_{p(g-1)}(\alpha)$  batas atas (100  $\alpha$ ) persentil pada distribusi chi-kuadrat dengan derajat kebebasan  $p(g - 1)$ .

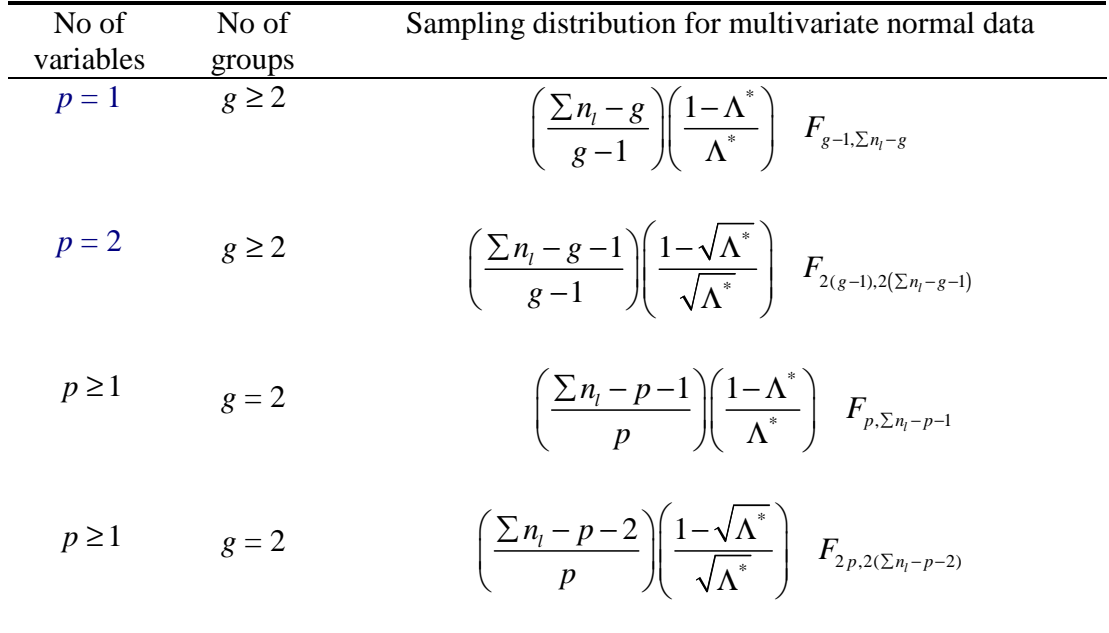

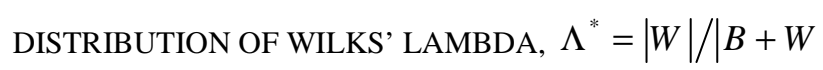

Contoh 6.6

Diambil sampel independen

Populasi 1: 9, 6, 9 Populasi 2: 0, 2 Populasi 3: 3, 1, 2

 $l= 3$ 

$$
x_{lj} = \overline{x} + (\overline{x}_{l} - \overline{x}) + (x_{lj} - \overline{x}_{l})
$$
  

$$
\begin{pmatrix} 9 & 6 & 9 \\ 0 & 2 & \\ 3 & 1 & 2 \end{pmatrix} = \begin{pmatrix} 4 & 4 & 4 \\ 4 & 4 & \\ 4 & 4 & 4 \end{pmatrix} + \begin{pmatrix} 4 & 4 & 4 \\ -3 & -3 & \\ -2 & -2 & -2 \end{pmatrix} + \begin{pmatrix} 1 & -2 & 1 \\ -1 & 1 & \\ 1 & -1 & 0 \end{pmatrix}
$$

Dimana,

$$
\bar{x} = (9+6+9+0+2+3+1+2)/8 = 4
$$
  

$$
\bar{x} = (9+6+9)/3 = 8 \quad \bar{x} = (0+2)/2 = 1 \qquad \bar{x} = (3+1+2)/3 = 2
$$

Untuk observasi ini, kita memperoleh vektor  $y = [9,6,9,0,2,3,1,2]$ 

$$
SS_{obs} = 9^2 + 6^2 + 9^2 + 0^2 + 2^2 + 3^2 + 1^2 + 2^2 = 216
$$
  
\n
$$
SS_{mean} = 4^2 + 4^2 + 4^2 + 4^2 + 4^2 + 4^2 + 4^2 + 4^2 = 128
$$
  
\n
$$
SS_r = 4^2 + 4^2 + 4^2 + (-3)^2 + (-3)^2 + (-2)^2 + (-2)^2 = 78
$$
  
\n
$$
SS_{res} = 1^2 + (-2)^2 + 1^2 + (-1)^2 + 1^2 + 1^2 + (-1)^2 + 0^2 = 10
$$
  
\n
$$
SS_{obs} = SS_{mean} + SS_{tr} + SS_{res} \text{ atau } 216 = 128 + 78 + 10
$$

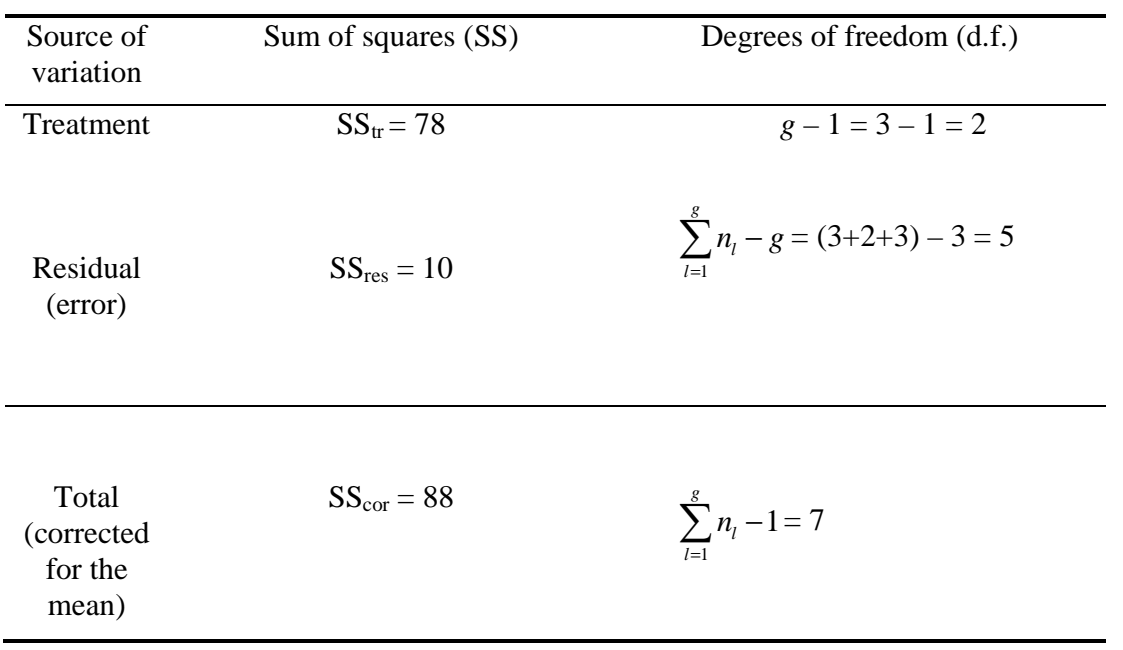

$$
F = \frac{SS_{tr}/(g-1)}{SS_{res}/(\sum_{l=1}^{g} n_{l} - g)} = \frac{78/2}{10/5} = 19.5
$$

$$
F = 19.5 > F_{2,5}(0.01) = 13.27 \text{ rad} \quad H_0: \tau_1 = \tau_2 = \dots = \tau_g = 0
$$

Artinya terdapat pengaruh perlakuan (treatment effect).

## Contoh 6.8

Diketahui sampel dengan ukuran n<sub>1</sub> = 3, n<sub>2</sub> = 2, dan n<sub>3</sub> = 3.

$$
\begin{bmatrix}\n9 \\
3\n\end{bmatrix}\n\begin{bmatrix}\n6 \\
2\n\end{bmatrix}\n\begin{bmatrix}\n9 \\
7\n\end{bmatrix}
$$
\n
$$
\overline{x}_1 =\n\begin{bmatrix}\n8 \\
4\n\end{bmatrix}, \overline{x}_2 =\n\begin{bmatrix}\n1 \\
2\n\end{bmatrix}, \overline{x}_3 =\n\begin{bmatrix}\n2 \\
8\n\end{bmatrix},
$$
\n
$$
\overline{x}_1 =\n\begin{bmatrix}\n4 \\
4\n\end{bmatrix}, \overline{x}_2 =\n\begin{bmatrix}\n1 \\
2\n\end{bmatrix}, \overline{x}_3 =\n\begin{bmatrix}\n2 \\
8\n\end{bmatrix},
$$
\n
$$
\overline{x}_3 =\n\begin{bmatrix}\n4 \\
8\n\end{bmatrix}
$$

Akan dicari $SS_{mean}$ ,  $SS_{treat}$ , dan  $SS_{res}$  pada variabel pertama dengan menggunakan univariat ANOVA.

$$
\begin{pmatrix} 9 & 6 & 9 \ 0 & 2 \ 3 & 1 & 2 \ \end{pmatrix} = \begin{pmatrix} 4 & 4 & 4 \ 4 & 4 & 4 \ 4 & 4 & 4 \ \end{pmatrix} + \begin{pmatrix} 4 & 4 & 4 \ -3 & -3 & 4 \ -2 & -2 & -2 \ \end{pmatrix} + \begin{pmatrix} 1 & -2 & 1 \ -1 & 1 & 0 \ 1 & -1 & 0 \ \end{pmatrix}
$$
  
\n
$$
SS_{obs} = SS_{mean} + SS_{tr} + SS_{res}
$$
  
\n
$$
216 = 128 + 78 + 10
$$
  
\n
$$
TotalSS(corrected) = SS_{obs} - SS_{mean} = 216 - 128 = 88
$$

Ulangi operasi di atas untuk observasi variable kedua

$$
\begin{pmatrix} 3 & 2 & 7 \ 4 & 0 & 7 \ 8 & 9 & 7 \ \end{pmatrix} = \begin{pmatrix} 5 & 5 & 5 \ 5 & 5 & 7 \ 5 & 5 & 5 \ \end{pmatrix} + \begin{pmatrix} -1 & -1 & -1 \ -3 & -3 & 3 \ 3 & 3 & 3 \ \end{pmatrix} + \begin{pmatrix} -1 & -2 & 3 \ 2 & -2 & 7 \ 0 & 1 & -1 \ \end{pmatrix}
$$
  
\n
$$
SS_{obs} = SS_{mean} + SS_{tr} + SS_{res}
$$
  
\n
$$
216 = 128 + 78 + 10
$$
  
\n
$$
TotalSS(corrected) = SS_{obs} - SS_{mean} = 272 - 200 = 72
$$

Analisis dua komponen terpisah di atas harus menjadi pelengkap dengan jumlah entry demi entry pada tempat yg lain di perkalian pada table MANOVA. Proses baris demi baris pada susunan untuk dua variable, diperoleh

Mean:  $4(5) + 4(5) + ... + 4(5) = 160$ Treatment:  $3(4)(-1) + 2(-3)(-3) + 3(-2)(3) = -12$ Residual:  $1(-1) + (-2) (-2) + (1)(3) + (-1)(2) + ... + 0(-1) = 1$ Total:  $9(3) + 6(2) + 9(7) + 0(4) + ... + 2(7) = 149$ 

$$
Total (corrected) perkalian = total perkalian - perkalian rata-rata
$$

$$
= 149 - 160 = -11
$$

Tabel MANOVA

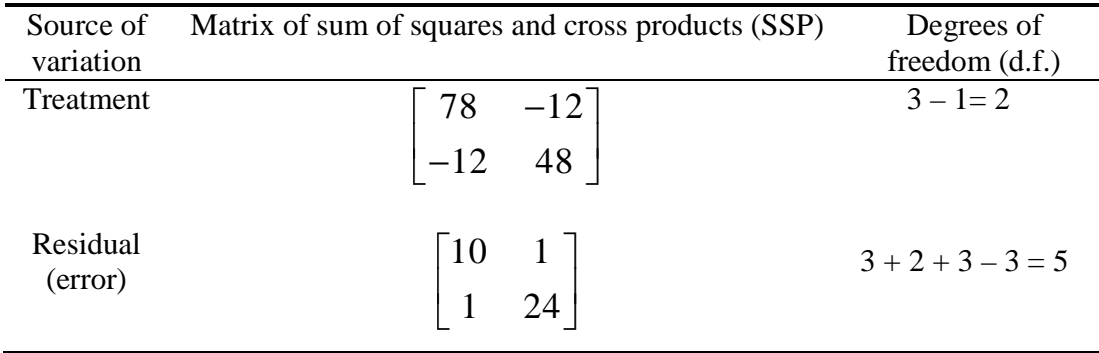

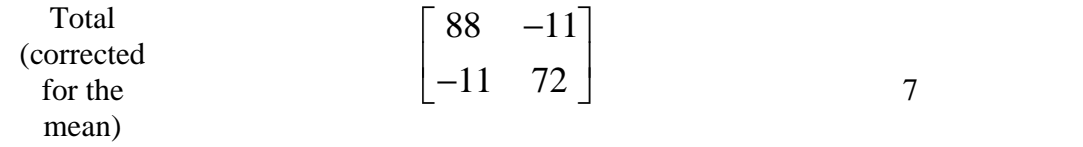

Persamaan (6.36) mencatat bahwa

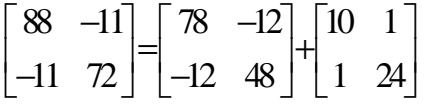

Dengan pers(6.38), diperoleh

$$
\Lambda^* = \frac{|W|}{|B+W|} = \frac{\begin{vmatrix} 10 & 1 \\ 1 & 24 \end{vmatrix}}{\begin{vmatrix} 88 & -11 \\ -11 & 72 \end{vmatrix}} = \frac{10(24) - (1)^2}{88(72) - (-11)^2} = \frac{239}{6215} = 0.0385
$$

*p* = 2 dan *g* = 3, pada tabel distribusi WILKS' LAMBDA mengindikasikan bahwa uji memerlukan  $H_0: \tau_1 = \tau_2 = \cdots = \tau_g = 0$  dan H<sub>1</sub>: paling sedikit satu tanda = tidak berlaku.

$$
\left(\frac{\sum n_i - g - 1}{g - 1}\right) \left(\frac{1 - \sqrt{\Lambda^*}}{\sqrt{\Lambda^*}}\right) = \left(\frac{1 - \sqrt{0.0385}}{\sqrt{0.0385}}\right) \left(\frac{8 - 3 - 1}{3 - 1}\right) = 8.19
$$

$$
8.19 > F_{2(g-1),2(\sum n_i - g - 1)} = F_{4,8}(0.1) = 7.01
$$

Artinya Ho ditolak pada  $\alpha = 0.1$  dan kesimpulannya bahwa ada perbedaan perlakuan.

#### **2.4 Simultaneous Confidence Intervals for Treatment Effects**

**Oleh Yolanda Novitasari (055893)** 

 Ketika hipotesis dari kesamaan efek-efek perlakuan ditolak, maka efek-efek yang bersangkutan dengan penolakan hipotesis tersebut merupakan efek-efek yang akan dikaji selanjutnya. Untuk perbandingan berpasangan, pendekatan Bonferron yang telah dibahas dalam bagian 5.4 dapat digunakan untuk mengonstruksi interval kepercayaan secara bersamaan untuk komponen dari perbedaan  $\tau_k - \tau_l$  (atau  $\mu_k - \mu_l$ ).

Misalkan τ<sub>ki</sub> adalah komponen ke-i dari τ<sub>k,</sub> karena τ<sub>k</sub> ditaksir oleh  $\hat{\tau}_k = \overline{x}_k - \overline{x}$ , maka

$$
\boldsymbol{\hat{\tau}}_{\boldsymbol{k}i}=\overline{\boldsymbol{x}}_{\boldsymbol{k}i}-\overline{\boldsymbol{x}}_{\boldsymbol{i}}
$$

Dimana  $\hat{\tau}_{ki} - \hat{\tau}_{ki} = \bar{x}_{ki} - \bar{x}_{li}$  merupakan perbedaan antara 2 rata-rata sampel yang saling bebas. Perhatikan bahwa

$$
Var\left(\hat{\tau}_{ki} - \hat{\tau}_{ki}\right) = Var\left(\bar{X}_{ki} - \bar{X}_{li}\right) = \left(\frac{1}{n_k} + \frac{1}{n_k}\right)\sigma_{ii}
$$

Dimana  $\sigma_{ii}$  adalah diagonal ke-i dari elemen ∑. *Var*  $(\bar{X}_{ki} - \bar{X}_{li})$  ditaksir dengan membagi elemen yang berkorespondensi di W dengan derajat kebebasannya, yaitu

$$
\hat{Var}\left(\overline{X}_{ki}-\overline{X}_{li}\right) = \left(\frac{1}{n_k} + \frac{1}{n_k}\right)\frac{w_{ii}}{n-g}
$$

Dimana  $w_{ii}$  adalah elemen diagonal ke-i di W dan  $n = n_1 + ... + n_g$ .

**Result 6.5.** Misalkan 1 *g k k*  $n = \sum n$ =  $=\sum_{k=1}^{\infty} n_k$ . Untuk model

$$
X_{ij} = \mu + \tau_i + e_{ij}, j = 1, 2, ..., n_i
$$
 dan  $l = 1, 2, ..., g$ 

Dengan taraf kepercayaan  $(1-\alpha)$ ,  $\tau_{ki} - \tau_{ki}$  adalah

$$
\overline{x}_{ki} - \overline{x}_{li} \pm t_{n-g} \left( \frac{\alpha}{pg (g-1)} \right) \sqrt{\frac{w_{ii}}{n-g} \left( \frac{1}{n_k} + \frac{1}{n_k} \right)}
$$

untuk seluruh komponen  $i = 1, 2, ..., p$  dan seluruh perbedaan  $1 < k = 1, ..., g$ . Disini w<sub>ii</sub> adalah elemen diagonal ke-i dari W.

## **Contoh 6.10**

Wisconsin Department of Health and Social Services mengganti biaya rumah perawatan berdasarkan fasilitas yang diberikan. Rumah perawatan tersebut diklasifikasikan berdasarkan status kepemilikan, yaitu milik pribadi, organisasi sukarela, dan milik pemerintah. Selain itu, rumah perawatan juga diklasifikasikan berdasarkan sertifikat, yaitu *Skilled Nursing Facility*  (SNF)*, Intermediate Care Facility* (ICF)*,* atau kombinasi keduanya (SNF & ICF).

Tujuan dari penelitian ini adalah untuk mengetahui pengaruh dari status kepemilikan dan sertifikat (atau keduanya) dalam hal biaya. Empat biaya, yang dihitung berdasarkan seorang pasien per hari dan dihitung dalam jam, dipilih untuk keperluan analisis. Yaitu:

> $X_1$  = Biaya perawat  $X_2$  = Biaya perawat yang mengurusi makanan  $X_3$  = Biaya teknisi  $X_4$  = Biaya pegawai kebersihan

Sebanyak 516 pengamatan dilakukan untuk setiap *p* = 4 variabel biaya. Pengamatan tersebut dilakukan terpisah berdasarkan status kepemilikan. Ringkasan statistic untuk setiap *g* = 3 kelompok diberikan pada tabel di bawah ini.

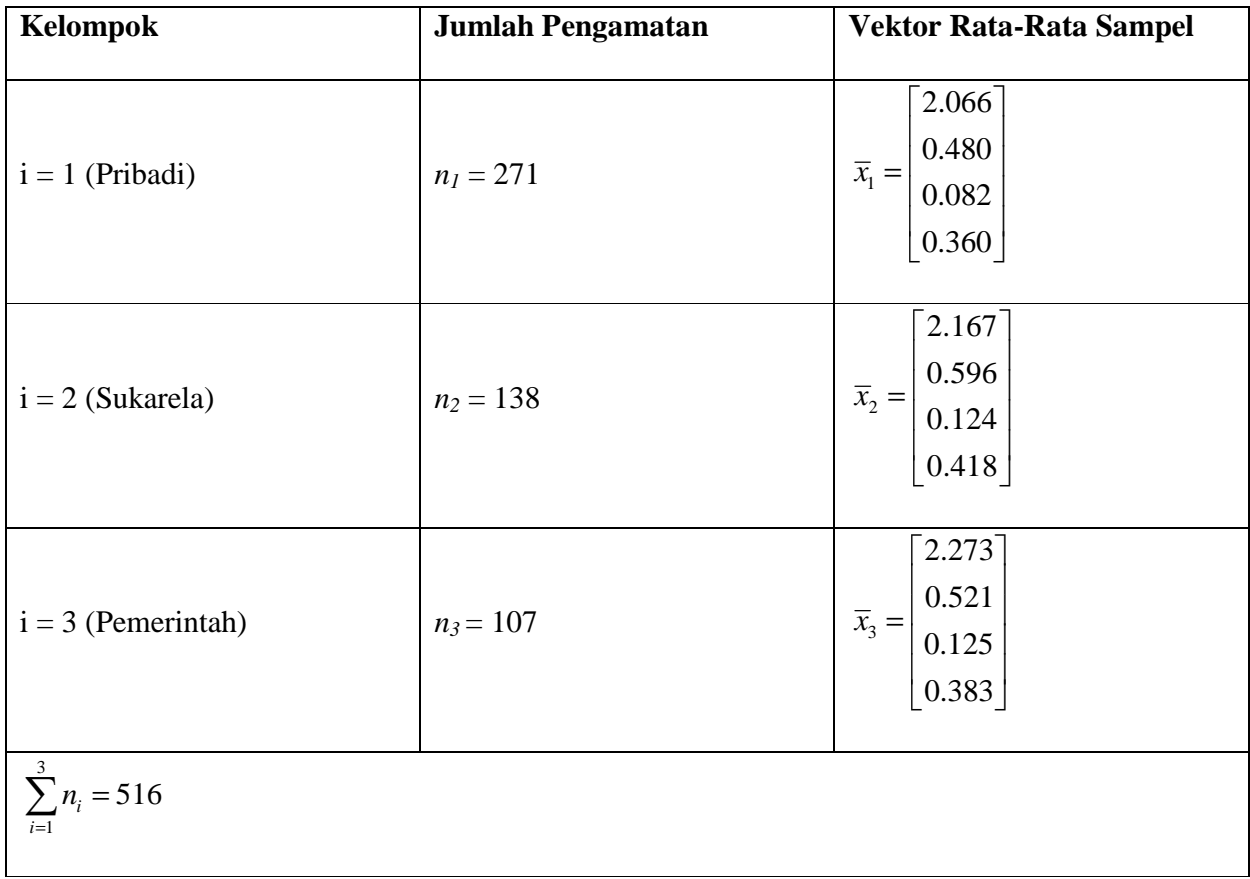

Selanjutnya, matriks kovarians untuk sampelnya yaitu

$$
S_{1} = \begin{bmatrix} 0.291 \\ -0.001 & 0.011 \\ 0.002 & 0.000 & 0.001 \\ 0.019 & 0.003 & 0.000 & 0.010 \end{bmatrix} S_{2} = \begin{bmatrix} 0.561 \\ 0.011 & 0.025 \\ 0.001 & 0.004 & 0.005 \\ 0.037 & 0.007 & 0.002 & 0.019 \end{bmatrix}
$$

$$
S_{3} = \begin{bmatrix} 0.261 \\ 0.030 & 0.017 \\ 0.003 & -0.000 & 0.004 \\ 0.018 & 0.006 & 0.001 & 0.013 \end{bmatrix}
$$

Diperoleh

$$
\mathbf{W} = (n_1 - 1)S_1 + (n_2 - 1)S_2 + (n_3 - 1)S_3
$$
  
= 
$$
\begin{bmatrix} 182.962 \\ 4.408 & 8.200 \\ 1.695 & 0.633 & 1.484 \\ 9.581 & 2.428 & 0.394 & 6.538 \end{bmatrix}
$$

Dan

$$
\overline{\mathbf{x}} = \frac{n_1 \overline{\mathbf{x}}_1 + n_2 \overline{\mathbf{x}}_2 + n_3 \overline{\mathbf{x}}_3}{n_1 + n_2 + n_3} = \begin{bmatrix} 2.136 \\ 0.519 \\ 0.102 \\ 0.380 \end{bmatrix}
$$

 Misalkan akan dicari sebuah perbandingan antara variabel biaya X3, yaitu biaya teknisi, antara rumah perawatan dengan status kepemilikan pribadi dan rumah perawatan dengan status kepemilikan milik pemerintah. Hal itu dapat dilakukan dengan menaksir  $\tau_{13} - \tau_{33}$ . Dengan menggunakan informasi dari contoh 6.9 diperoleh

$$
\hat{\tau}_1 = (\overline{x}_1 - \overline{x}) = \begin{bmatrix} 2.066 \\ 0.480 \\ 0.082 \\ 0.360 \end{bmatrix} - \begin{bmatrix} 2.136 \\ 0.519 \\ 0.102 \\ 0.380 \end{bmatrix} = \begin{bmatrix} -0.070 \\ -0.039 \\ -0.020 \\ -0.020 \end{bmatrix} \text{dan}
$$

$$
\hat{\tau}_3 = (\overline{x}_3 - \overline{x}) = \begin{bmatrix} 2.273 \\ 0.521 \\ 0.125 \\ 0.125 \\ 0.383 \end{bmatrix} - \begin{bmatrix} 2.136 \\ 0.519 \\ 0.102 \\ 0.380 \end{bmatrix} = \begin{bmatrix} 0.137 \\ 0.002 \\ 0.003 \\ 0.003 \end{bmatrix}
$$

Selanjutnya  $\hat{\tau}_{13} - \hat{\tau}_{33} = -0.020 - 0.023 = -0.043$  dan  $n = n_1 + n_2 + n_3 = 271 + 138 + 107 = 516$ 

Sehingga dengan menggunakan Result 6.5

$$
\overline{x}_{ki} - \overline{x}_{li} \pm t_{n-s} \left( \frac{\alpha}{pg(g-1)} \right) \sqrt{\frac{w_{ii}}{n-g} \left( \frac{1}{n_k} + \frac{1}{n_l} \right)}
$$
\n
$$
\hat{\tau}_{ki} - \hat{\tau}_{li} \pm t_{n-s} \left( \frac{\alpha}{pg(g-1)} \right) \sqrt{\frac{w_{ii}}{n-g} \left( \frac{1}{n_k} + \frac{1}{n_l} \right)}
$$
\n
$$
\hat{\tau}_{ki} - \hat{\tau}_{li} \pm t_{n-s} \left( \frac{\alpha}{pg(g-1)} \right) \sqrt{\frac{w_{33}}{n-g} \left( \frac{1}{n_l} + \frac{1}{n_3} \right)}
$$
\n
$$
\hat{\tau}_{13} - \hat{\tau}_{33} \pm t_{516-3} \left( \frac{0.05}{(4)(3)(2)} \right) \sqrt{\frac{1.484}{516-3} \left( \frac{1}{271} + \frac{1}{107} \right)}
$$
\nPerhitungan  $\tau_{13} - \tau_{33}$  diperoleh dari  $\hat{\tau}_{13} - \hat{\tau}_{33} \pm t_{513} (0.00208) \sqrt{\frac{1.484}{516-3} \left( \frac{1}{271} + \frac{1}{107} \right)}$ \n
$$
= -0.043 \pm 2.87 (0.00614)
$$
\n
$$
= (-0.061, -0.025)
$$

Dari perhitungan tersebut dapat disimpulkan bahwa rata-rata biaya untuk rumah perawatan milik pemerintah lebih besar 0.025 sampai 0.061 per pasien sehari. Dengan cara yang sama, dapat diperoleh

$$
\tau_{13} - \tau_{23}
$$
 termasuk ke dalam interval (-0.058, -0.026) dan  
 $\tau_{23} - \tau_{33}$  termasuk ke dalam interval (-0.021, 0.019)

Artinya bahwa perbedaan dalam biaya teknisi ini terjadi antara rumah perawatan milik pribadi dan milik organisasi sukarela. Sedangkan dari hasil tersebut diperoleh bahwa tidak ada perbedaan antara rumah perawatan milik organisasi sukarela dan pemerintah.

#### **2.5 Profile Anaysis**

#### **Oleh Yolanda Novitasari (055893)**

 Analisis profil dilakukan pada suatu situasi dimana sederetan *p* perlakuan dipisahkan ke dalam dua atau lebih kelompok. Semua respon harus diwujudkan dalam unit yang sama, selain itu respon-respon untuk kelompok yang berbeda tersebut diasumsikan saling bebas satu sama lain. Selanjutnya akan timbul pertanyaan, apakah vektor rata-rata dari populasinya sama? Dalam analisis profil, pertanyaan tentang kesamaan vektor rata-rata dibagi ke dalam beberapa kemungkinan.

Misalkan  $\mu'_{1} = \left[ \mu_{11}, \mu_{12}, ..., \mu_{1p} \right]$ dan  $\mu'_{2} = \left[ \mu_{21}, \mu_{22}, ..., \mu_{2p} \right]$ merupakan rata-rata respon untuk *p* perlakuan untuk populasi 1 dan 2. Hipotesis  $H_0: \mu_1 = \mu_2$  menunjukkan bahwa perlakuan-perlakuan tersebut memiliki efek rata-rata yang sama dalam 2 populasi tersebut. Langkah-langkah yang harus dilakukan untuk menguji hal tersebut adalah:

1. Apakah profil tersebut paralel?

Pertanyaan tersebut ekuivalen dengan: Apakah  $H_{01}$ :  $\mu_{1i}$  -  $\mu_{1i-1}$  =  $\mu_{2i}$  -  $\mu_{2i-1}$ ,  $i = 2,3,..., p$ dapat diterima?

2. Diasumsikan profil-profil tersebut parallel, apakah profil-profil tersebut terjadi secara bersamaan?

Pertanyaan tersebut ekuivalen dengan: Apakah  $H_{02} : \mu_{1i} = \mu_{2i}, i = 1, 2, ..., p$  dapat diterima?

3. Asumsikan profil tersebut terjadi secara bersamaan, apakah profil tersebut rata? Atau, apakah semua rata-rata menuju ke satu konstanta?

Pertanyaan tersebut ekuivalen dengan: Apakah  $H_{03}$ :  $\mu_{11}$  = ... =  $\mu_{1p}$  =  $\mu_{21}$  = ... =  $\mu_{2p}$  dapat diterima?

Selanjutnya, hipotesis nol pada langkah 1 dapat ditulis:

$$
H_{01}:C\mu_1=C\mu_2
$$

Dimana C adalah matriks kontras

$$
\underset{((p-1),p)}{C} = \begin{bmatrix} -1 & 1 & 0 & 0 & \dots & 0 & 0 \\ 0 & -1 & 1 & 0 & \dots & 0 & 0 \\ \vdots & \vdots & \vdots & \vdots & \ddots & \vdots & \vdots \\ 0 & 0 & 0 & 0 & \dots & -1 & 1 \end{bmatrix}
$$

## **Test for Parallel Profiles for Two Normal Populations**

• Perumusan Hipotesis

$$
H_{01}:C\mu_1=C\mu_2
$$

$$
H_{11}:C\mu_1\neq C\mu_2
$$

• Statistik Uji

$$
T^{2} = (\overline{x}_{1} - \overline{x}_{2})^{T}C\left[\left(\frac{1}{n_{1}} + \frac{1}{n_{2}}\right)CS_{pooled}C\right]^{-1}C(\overline{x}_{1} - \overline{x}_{2}) \text{ dan}
$$

$$
c^{2} = \frac{(n_{1} + n_{2} - 2)(p - 1)}{n_{1} + n_{2} - p}F_{p-1, n_{1} + n_{2} - p}(\alpha)
$$

• Kriteria Pengujian

Tolak *H*<sub>01</sub> pada taraf signifikansi α jika  $T^2 > c^2$ .

## **Test for Coincident Profiles, Given that Profiles Are Parallel**

• Perumusan Hipotesis

$$
H_{02}:1'\mu_1=1'\mu_2
$$

$$
H_{12}:1'\mu_1\neq 1'\mu_2
$$

• Statistik Uji

$$
T^{2} = 1'(\overline{x}_{1} - \overline{x}_{2}) \left[ \left( \frac{1}{n_{1}} + \frac{1}{n_{2}} \right) 1' S_{pooled} 1 \right]^{-1} 1'(\overline{x}_{1} - \overline{x}_{2})
$$

$$
= \left( \frac{1'(\overline{x}_{1} - \overline{x}_{2})}{\sqrt{\left( \frac{1}{n_{1}} + \frac{1}{n_{2}} \right) 1' S_{pooled} 1}} \right)^{2}
$$

• Kriteria Pengujian

Tolak 
$$
H_{02}
$$
 pada taraf signifikansi α jika  $T^2 > t_{n_1+n_2-2}^2 \left(\frac{\alpha}{2}\right) = F_{1,n_1+n_2-2}(\alpha)$ .

## **Test for Level Profiles, Given that Profiles Are Coincident**

• Perumusan Hipotesis

$$
H_{03}:C\mu=0
$$

$$
H_{13}:C\mu\neq 0
$$

• Statistik Uji

$$
S = (n_1 + n_2) \overline{x}^{\,\prime} C' \left[ CS_{pooled} C' \right]^{-1} C \overline{x}
$$

• Kriteria Pengujian

Tolak *H*<sub>03</sub> pada taraf signifikansi α jika  $S > F_{p-1,n_1+n_2-p}(\alpha)$ .

## **Contoh 6.11**

Dalam contoh 6.11, diketahui informasi sebagai berikut:

 $x_1$  = Respon untuk pertanyaan 1 dalam skala 8 poin

 $x_2$  = Respon untuk pertanyaan 2 dalam skala 8 poin

 $x_3$  = Respon untuk pertanyaan 3 dalam skala 5 poin

 $x_4$  = Respon untuk pertanyaan 4 dalam skala 5 poin

Dan dua populasi didefinisikan oleh

Populasi  $1 = Pria$  menikah

Populasi 2 = Wanita menikah

Diketahui p = 4 pertanyaan, n<sub>1</sub>=30 pria dan n<sub>2</sub>=30 wanita

Dari informasi tersebut, akan dilakukan penelitian tentang cinta dan pernikahan oleh seorang sosiolog. Diketahui pula:

$$
\overline{x}_1 = \begin{bmatrix} 6.833 \\ 7.033 \\ 3.967 \\ 4.700 \end{bmatrix} \overline{x}_2 = \begin{bmatrix} 6.633 \\ 7.000 \\ 4.000 \\ 4.533 \end{bmatrix} \text{ dan } S_{pooled} = \begin{bmatrix} 0.606 & 0.262 & 0.066 & 0.161 \\ 0.262 & 0.637 & 0.173 & 0.143 \\ 0.066 & 0.173 & 0.810 & 0.029 \\ 0.161 & 0.143 & 0.029 & 0.306 \end{bmatrix}
$$

Untuk keperluan pengujian,akan dihitung:

$$
CS_{pooled}C = \begin{bmatrix} -1 & 1 & 0 & 0 \\ 0 & -1 & 1 & 0 \\ 0 & 0 & -1 & 1 \end{bmatrix} \begin{bmatrix} 0.606 & 0.262 & 0.066 & 0.161 \\ 0.262 & 0.637 & 0.173 & 0.143 \\ 0.066 & 0.173 & 0.810 & 0.029 \\ 0.161 & 0.143 & 0.029 & 0.306 \end{bmatrix} \begin{bmatrix} -1 & 0 & 0 \\ 1 & -1 & 0 \\ 0 & 1 & -1 \\ 0 & 0 & 1 \end{bmatrix}
$$

$$
= \begin{bmatrix} 0.719 & -0.268 & -0.125 \\ -0.268 & 1.101 & -0.751 \\ -0.125 & -0.751 & 1.058 \end{bmatrix}
$$

Dan

$$
C(\overline{x}_1 - \overline{x}_2) = \begin{bmatrix} -1 & 1 & 0 & 0 \\ 0 & -1 & 1 & 0 \\ 0 & 0 & -1 & 1 \end{bmatrix} \begin{bmatrix} 0.200 \\ 0.033 \\ -0.033 \\ 0.167 \end{bmatrix} = \begin{bmatrix} -0.167 \\ -0.066 \\ 0.200 \end{bmatrix}
$$

Sehingga diperoleh

$$
T^{2} = [-0.167 \quad -0.066 \quad 0.200] \left(\frac{1}{30} + \frac{1}{30}\right)^{-1} \left[\begin{array}{cccc} 0.719 & -0.268 & -0.125 \\ -0.268 & 1.101 & -0.751 \\ -0.125 & -0.751 & 1.058 \end{array}\right]^{-1} \left[\begin{array}{cccc} -0.167 \\ -0.066 \\ 0.200 \end{array}\right]
$$

$$
= 15(0.067) = 1.005
$$

Dan

$$
c^{2} = \frac{(30+30-2)(4-1)}{(30+30-4)} F_{3,56} (0.05)
$$
  
= 3.11(2.8) = 8.7

Untuk pengujian yang pertama (keparalelan), dengan  $\alpha = 0.05$ , diperoleh  $T^2 = 1.005 < 8.7$ sehingga dapat disimpulkan bahwa  $H_{01}$  diterima, sehingga profil-profil tersebut paralel. Karena profil-profil tersebut paralel, maka dapat dilanjutkan untuk pengujian selanjutnya. Besaranbesaran yang diperlukan yaitu

$$
1'\left(\overline{x}_1 - \overline{x}_2\right) = 0.200 + 0.033 + (-0.033) + 0.167 = 0.367
$$

$$
1'S_{pooled}1 = \begin{bmatrix} 1 & 1 & 1 & 1 \end{bmatrix} \begin{bmatrix} 0.606 & 0.262 & 0.066 & 0.161 \\ 0.262 & 0.637 & 0.173 & 0.143 \\ 0.066 & 0.173 & 0.810 & 0.029 \\ 0.161 & 0.143 & 0.029 & 0.306 \end{bmatrix} \begin{bmatrix} 1 \\ 1 \\ 1 \\ 1 \end{bmatrix} = 4.027
$$

$$
T^{2} = \left(\frac{0.367}{\sqrt{\left(\frac{1}{30} + \frac{1}{30}4.027\right)}}\right)^{2} = 0.501
$$

Dengan taraf signifikansi  $\alpha = 0.05$  diperoleh  $F_{1,58}(0.05) = 4.0$ .

Karena  $T^2 = 0.501 < F_{1,58}(0.05) = 4.0$  maka kita tidak dapat menolak hipotesis bahwa profilprofil tersebut terjadi secara bersamaan (*coincident*). Artinya respon dari pria dan wanita terhadap keempat pertanyaan tersebut dapat dikatakan sama.

 Selanjutnya, pengujian yang ketiga tidak dapat dilakukan, karena pertanyaan 1 dan 2 diukur dengan skala 1-8 sementara pertanyaan 3 dan 4 diukur dengan skala 1-5.

## **2.6 Two-Way Multivariate Analysis of Variance**

## **Oleh Selvi Affriani (055604)**

#### Two-Way Mulvariate Analysis of Variance

Misal terdapat sebanyak *g* level pada faktor 1 dan terdapat sebanyak *b* level pada faktor 2, serta observasi yang independen sebanyak n yang diamati pada setiap kombinasi level-level *gb*.

- adalah notasi dari observasi ke-*r* di level *l* pada faktor 1 dan di level *k* pada faktor *Xlkr*
	- 2.
- Model dari univariate two-way adalah

$$
X_{lkr} = \mu + \tau_l + \beta_k + \gamma_{lk} + e_{lkr}
$$
  
\n
$$
l = 1, 2, \dots, g
$$
  
\n
$$
k = 1, 2, \dots, b
$$
  
\n
$$
r = 1, 2, \dots, n
$$

$$
\text{Dimana} \ \sum_{l=1}^{g} \tau_l = \sum_{k=1}^{b} \beta_k = \sum_{l=1}^{g} \gamma_{lk} = 0 \quad \text{dan} \quad e_{lkr} \sim N(0, \sigma^2)
$$

- µ menunjukkan keseluruhan level
- menunjukkan fixed effect dari faktor 1  $\tau_{_l}$
- menunjukkan fixed effect dari faktor 2  $\beta_{\scriptscriptstyle k}$
- $\sum_{k=1}^{\infty}$  ialah interaksi antara faktor 1 dan faktor 2  $\gamma_{\scriptscriptstyle{lk}}$
- Ekspektasi di level ke-*l* pada faktor 1 dan di level ke-*k* pada faktor 2, sebagai berikut:

$$
E(X_{lkr}) = \mu + \tau_l + \beta_k + \gamma_{lk}
$$

#### **The Likelihood Ratio Test**

**Perumusan hipotesis** 

 $H_0: \gamma_{11} = \gamma_{12} = \ldots = \gamma_{gb} = 0$  (tidak ada efek dr interaksi)

 $H_1$ : paling sedikit satu tanda "=" tidak berlaku

- Besaran yang diperlukan  $|SSP_{res}|$  *dan*  $|SSP_{int} + SSP_{res}|$
- Statistik uji *res res*  $SSP_{\text{int}} + SSP_{\text{i}}$ *SSP* +  $\Lambda^* =$ int \*
- $\triangleright$  Tolak H<sub>0</sub> jika

$$
-\bigg[gb(n-1)-\frac{p+1-(g-1)(b-1)}{2}\bigg]\ln\Lambda^* > \chi^2_{(g-1)(b-1)p}(\alpha)
$$

Atau 
$$
F = \left(\frac{1-\Lambda^*}{\Lambda^*}\right) \frac{(gb(n-1)-p+1)/2}{\left(|(g-1)(b-1)-p|+1\right)/2} < F_{\alpha;\nu_1,\nu_2}
$$

Dengan 
$$
V_1 = |(g-1)(b-1) - p| + 1
$$
  
 $V_2 = gb(n-1) - p + 1$ 

Kesimpulan

Biasanya, test untuk interaksi dilakukan sebelum test untuk efek dari faktor yang utama. Bila terdapat efek dari interaksi maka efek-efek dari faktor tidak memiliki penafsiran yang jelas. Hal ini mengakibatkan tidak baik untuk melakukan test multivariate selanjutnya.

## **Uji Efek Faktor 1**

**Perumusan hipotesis** 

 $H_0: \tau_1 = \tau_2 = \ldots = \tau_g = 0$  (tidak ada efek dr faktor 1)

 $H_1$  : paling sedikit satu tanda "=" tidak berlaku

- $\blacktriangleright$  Besaran yang diperlukan  $|SSP_{res}|$  *dan*  $|SSP_{fac1} + SSP_{res}|$
- Statistik uji  $fac1$  *res res*  $SSP_{fac1} + SSP$ *SSP* +  $\Lambda_1^{\dagger} =$ 1 \* 1
- $\blacktriangleright$  Tolak H<sub>0</sub> jika

$$
-\bigg[gb(n-1)-\frac{p+1-(g-1)}{2}\bigg]\ln\Lambda_1^* > \chi^2_{(g-1)p}(\alpha)
$$

Atau 
$$
F_1 = \left(\frac{1 - \Lambda_1^*}{\Lambda_1^*}\right) \frac{(gb(n-1) - p + 1)/2}{((g-1) - p + 1)/2} < F_{\alpha; \nu_1, \nu_2}
$$

Dengan 
$$
v_1 = |(g-1) - p| + 1
$$
  
 $v_2 = gb(n-1) - p + 1$ 

Kesimpulan

## **Uji Efek Faktor 2**

 $\triangleright$  Perumusan hipotesis

$$
H_0: \beta_1 = \beta_2 = \dots = \beta_g = 0
$$
 (tidak ada efek dr faktor 2)  
 $H_1:$  paling sedikit satu tanda "=" tidak berlaku

- Besaran yang diperlukan  $|SSP_{res}|$  *dan*  $|SSP_{fac2} + SSP_{res}|$
- Statistik uji  $fac2$  <sup>res</sup> *res res*  $SSP_{fac2} + SSP$ *SSP* +  $\Lambda_2$  = 2 \* 2

## $\triangleright$  Tolak H<sub>0</sub> jika

$$
-\left[gb(n-1)-\frac{p+1-(b-1)}{2}\right]\ln\Lambda_2^* > \chi^2_{(b-1)p}(\alpha)
$$
  
atau  $F_2 = \left(\frac{1-\Lambda_2^*}{\Lambda_2^*}\right) \frac{(gb(n-1)-p+1)/2}{((b-1)-p+1)/2} < F_{\alpha;\nu_1,\nu_2}$ 

Dengan  $v_1 = |(b-1) - p| + 1$  $v_2 = gb(n-1) - p + 1$ 

Kesimpulan

## **Contoh 6.12**

Kondisi yang optimum untuk meng-*extruding* film plastik digunakan suatu teknik, yang disebut *Evolutionary Operation*. Terdapat 3 variabel yaitu  $x_1$ =tear resistance,  $x_2$ =gloss, *x3*=*opacity.* Telah dilakukan pengukuran terhadap ke-3 variabel tersebut, pengukuran dilakukan pada dua level di setiap faktor, *rate of extrusion* dan *ammount of additive.*  Pengukuran dilakukan sebanyak n=5 kali pada setiap kombinasi pada level setiap faktor. Hasil pengukuran terdapat pada tabel berikut ini.

## **Tabel Data Plastic Film**

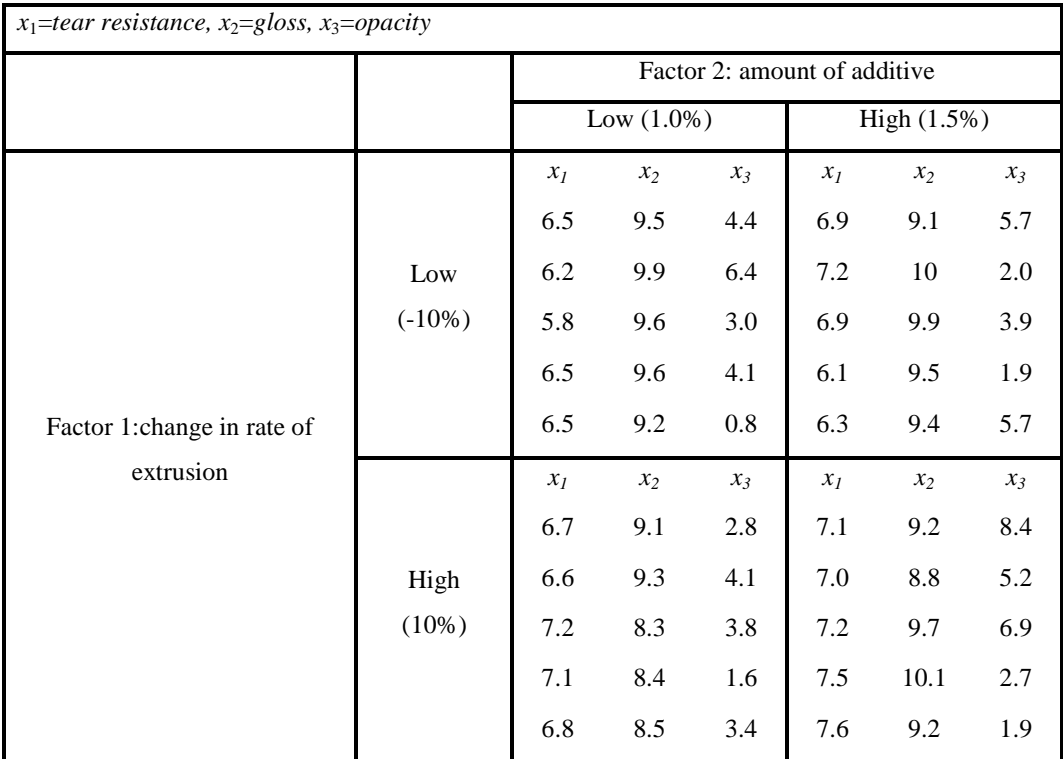

## **Jawab :**

Diketahui: g=2, b=2, n=5, p=3

$$
SSP_{fac1} = \sum_{l=1}^{g} bn(\bar{x}_{l.} - \bar{x})(\bar{x}_{l.} - \bar{x})
$$
  

$$
\bar{x}_{2.} = \begin{bmatrix} 7,08 \\ 9,06 \\ 4,08 \end{bmatrix} \quad \bar{x}_{1.} = \begin{bmatrix} 6,49 \\ 9,57 \\ 3,79 \end{bmatrix} \quad \bar{x}_{1.} = \begin{bmatrix} 6,785 \\ 9,315 \\ 3,935 \end{bmatrix}
$$
  

$$
\bar{x}_{1.} - \bar{x} = \begin{bmatrix} 6,49 \\ 9,57 \\ 3,79 \end{bmatrix} - \begin{bmatrix} 6,785 \\ 9,315 \\ 3,935 \end{bmatrix} = \begin{bmatrix} -0,295 \\ 0,255 \\ -0,145 \end{bmatrix}
$$

$$
(\overline{x}_{1.} - \overline{x})(\overline{x}_{1.} - \overline{x}) = \begin{bmatrix} 0.087025 & -0.075225 & 0.042775 \\ 0.065025 & -0.036975 \\ 0.021025 \end{bmatrix}
$$

$$
\overline{x}_2 - \overline{x} = \begin{bmatrix} 7,08 \\ 9,06 \\ 4,08 \end{bmatrix} - \begin{bmatrix} 6,785 \\ 9,315 \\ 3,935 \end{bmatrix} = \begin{bmatrix} 0,295 \\ -0,255 \\ 0,145 \end{bmatrix}
$$

$$
SSP_{fac2} = \sum_{k=1}^{b} gn(\overline{x}_{.k} - \overline{x})(\overline{x}_{.k} - \overline{x})
$$
  

$$
\overline{x}_{.1} = \begin{bmatrix} 6,59 \\ 9,14 \\ 3,44 \end{bmatrix} \qquad \overline{x}_{.2} = \begin{bmatrix} 6,98 \\ 9,49 \\ 4,43 \end{bmatrix} \qquad \qquad \overline{x} = \begin{bmatrix} 6,785 \\ 9,315 \\ 3,935 \end{bmatrix}
$$

$$
\overline{x}_1 - \overline{x} = \begin{bmatrix} 6,59 \\ 9,14 \\ 3,44 \end{bmatrix} - \begin{bmatrix} 6,785 \\ 9,315 \\ 3,935 \end{bmatrix} = \begin{bmatrix} -0,195 \\ -0,175 \\ -0,495 \end{bmatrix}
$$

$$
(\overline{x}_1 - \overline{x})(\overline{x}_1 - \overline{x}) = \begin{bmatrix} 0.038025 & 0.034125 & 0.096525 \\ 0.030625 & 0.086625 \\ 0.245025 \end{bmatrix}
$$

$$
\overline{x}_2 - \overline{x} = \begin{bmatrix} 6,98 \\ 9,49 \\ 4,43 \end{bmatrix} - \begin{bmatrix} 6,785 \\ 9,315 \\ 3,935 \end{bmatrix} = \begin{bmatrix} 0,195 \\ 0,175 \\ 0,495 \end{bmatrix}
$$

$$
(\overline{x}_2 - \overline{x})(\overline{x}_2 - \overline{x}) = \begin{bmatrix} 0,038025 & 0,034125 & 0,096525 \\ 0,030625 & 0,086625 \\ 0,245025 \end{bmatrix}
$$
  
\n
$$
SSP_{face2} = (2 \times 5) \begin{bmatrix} 2 & 0.038025 & 0,034125 & 0,096525 \\ 0,030625 & 0,030625 & 0,086625 \\ 0,030625 & 0,086625 \\ 0,245025 \end{bmatrix}
$$
  
\n
$$
= \begin{bmatrix} 0,7605 & 0,6825 & 1,9305 \\ 0,6125 & 1,7325 \\ 4,9005 \end{bmatrix}
$$

$$
SSP_{\text{int}} = \sum_{l=1}^{g} \sum_{k=1}^{b} n(\overline{x}_{lk} - \overline{x}_{l.} - \overline{x}_{.k} + \overline{x})(\overline{x}_{lk} - \overline{x}_{.} - \overline{x}_{.k} + \overline{x}))
$$

$$
\overline{x}_{11} = \begin{bmatrix} 6,3 \\ 9,56 \\ 3,74 \end{bmatrix} \qquad \overline{x}_{12} = \begin{bmatrix} 6,68 \\ 9,58 \\ 3,84 \end{bmatrix} \qquad \overline{x}_{21} = \begin{bmatrix} 6,88 \\ 8,72 \\ 3,14 \end{bmatrix} \qquad \overline{x}_{22} = \begin{bmatrix} 7,28 \\ 9,4 \\ 3,02 \end{bmatrix}
$$

$$
\overline{x}_{11} - \overline{x}_{1.} - \overline{x}_{1.} + \overline{x} = \begin{bmatrix} 6,3 \\ 9,56 \\ 3,74 \end{bmatrix} - \begin{bmatrix} 6,49 \\ 9,57 \\ 3,79 \end{bmatrix} - \begin{bmatrix} 6,59 \\ 9,14 \\ 3,44 \end{bmatrix} + \begin{bmatrix} 6,785 \\ 9,315 \\ 3,935 \end{bmatrix} = \begin{bmatrix} 0,005 \\ 0,165 \\ 0,445 \end{bmatrix}
$$

$$
(\overline{x}_{11} - \overline{x}_{1.} - \overline{x}_{1.} + \overline{x})(\overline{x}_{11} - \overline{x}_{1.} - \overline{x}_{1.} + \overline{x}) = \begin{bmatrix} 0,000025 & 0,000825 & 0,002225 \\ 0,027225 & 0,073425 \\ 0,198025 \end{bmatrix}
$$

$$
\overline{z} = \overline{z} + \overline{z} + \overline{z} = \begin{bmatrix} 6,88 \\ 8,72 \end{bmatrix} \begin{bmatrix} 7,08 \\ 0.06 \end{bmatrix} \begin{bmatrix} 6,59 \\ 0.14 \end{bmatrix} \begin{bmatrix} 6,785 \\ 0.215 \end{bmatrix} \begin{bmatrix} -0,005 \\ 0.165 \end{bmatrix}
$$

$$
\overline{x}_{12} - \overline{x}_{1.} - \overline{x}_{2.} + \overline{x} = \begin{bmatrix} 6,68 \\ 9,58 \\ 3,84 \end{bmatrix} - \begin{bmatrix} 6,49 \\ 9,57 \\ 3,79 \end{bmatrix} - \begin{bmatrix} 6,98 \\ 9,49 \\ 4,43 \end{bmatrix} + \begin{bmatrix} 6,785 \\ 9,315 \\ 3,935 \end{bmatrix} = \begin{bmatrix} -0,005 \\ -0,165 \\ -0,445 \end{bmatrix}
$$

$$
(\overline{x}_{12} - \overline{x}_{1.} - \overline{x}_{2.} + \overline{x})(\overline{x}_{12} - \overline{x}_{1.} - \overline{x}_{2.} + \overline{x}) = \begin{bmatrix} 0,000025 & 0,000825 & 0,002225 \\ 0,027225 & 0,073425 \\ 0,198025 \end{bmatrix}
$$

$$
\overline{x}_{22} - \overline{x}_{2} - \overline{x}_{2} + \overline{x} = \begin{bmatrix} 7,28 \\ 9,4 \\ 5,02 \end{bmatrix} - \begin{bmatrix} 7,08 \\ 9,06 \\ 4,08 \end{bmatrix} - \begin{bmatrix} 6,98 \\ 9,49 \\ 4,43 \end{bmatrix} + \begin{bmatrix} 6,785 \\ 9,315 \\ 3,935 \end{bmatrix} = \begin{bmatrix} 0,005 \\ 0,165 \\ 0,445 \end{bmatrix}
$$

$$
(\overline{x}_{22} - \overline{x}_{2} - \overline{x}_{2} + \overline{x})(\overline{x}_{22} - \overline{x}_{2} - \overline{x}_{2} + \overline{x}) = \begin{bmatrix} 0,000025 & 0,000825 & 0,002225 \\ 0,027225 & 0,073425 \\ 0,198025 \end{bmatrix}
$$

 $=(\bar{x}_{22} - \bar{x}_{2} - \bar{x}_{2} + \bar{x})(\bar{x}_{22} - \bar{x}_{2} - \bar{x}_{2} + \bar{x})$  $=(\bar{x}_{21} - \bar{x}_{2} - \bar{x}_{1} + \bar{x})(\bar{x}_{21} - \bar{x}_{2} - \bar{x}_{1} + \bar{x})$  $(\bar{x}_1 - \bar{x}_1 - \bar{x}_2 + \bar{x})(\bar{x}_1 - \bar{x}_1 - \bar{x}_2 + \bar{x})$  $(\bar{x}_{11} - \bar{x}_{1} - \bar{x}_{11} + \bar{x})(\bar{x}_{11} - \bar{x}_{11} - \bar{x}_{11} + \bar{x}) = (\bar{x}_{12} - \bar{x}_{11} - \bar{x}_{21} + \bar{x})(\bar{x}_{12} - \bar{x}_{11} - \bar{x}_{21} + \bar{x})$ *diperoleh*

$$
SSP_{\text{int}} = 5 \begin{pmatrix} 0,000025 & 0,000825 & 0,002225 \\ 0,027225 & 0,073425 \\ 0,198025 \end{pmatrix}
$$

$$
= \begin{bmatrix} 0,0005 & 0,0165 & 0,0445 \\ 0,5445 & 1,4685 \\ 3,9605 \end{bmatrix}
$$

$$
SSP_{res} = \sum_{l=1}^{g} \sum_{k=1}^{b} \sum_{r=1}^{n} (x_{lkr} - \overline{x}_{lk})(x_{lkr} - \overline{x}_{lk})
$$
  

$$
x_{111} = \begin{bmatrix} 6,5 \\ 9,5 \\ 4,4 \end{bmatrix} \qquad x_{112} = \begin{bmatrix} 6,2 \\ 9,9 \\ 6,4 \end{bmatrix} \qquad x_{113} = \begin{bmatrix} 5,8 \\ 9,6 \\ 3 \end{bmatrix} \qquad x_{114} = \begin{bmatrix} 6,5 \\ 9,6 \\ 4,1 \end{bmatrix} \qquad x_{115} = \begin{bmatrix} 6,5 \\ 9,2 \\ 0,8 \end{bmatrix}
$$

$$
x_{121} = \begin{bmatrix} 6.9 \\ 9.1 \\ 5.7 \end{bmatrix} \quad x_{122} = \begin{bmatrix} 7.2 \\ 10 \\ 2 \end{bmatrix} \qquad x_{123} = \begin{bmatrix} 6.9 \\ 9.9 \\ 3.9 \end{bmatrix} \qquad x_{124} = \begin{bmatrix} 6.1 \\ 9.5 \\ 1.9 \end{bmatrix} \qquad x_{125} = \begin{bmatrix} 6.3 \\ 9.4 \\ 5.7 \end{bmatrix}
$$

$$
x_{211} = \begin{bmatrix} 6,7 \\ 9,1 \\ 2,8 \end{bmatrix} \quad x_{212} = \begin{bmatrix} 6,6 \\ 9,3 \\ 4,1 \end{bmatrix} \qquad x_{213} = \begin{bmatrix} 7,2 \\ 8,3 \\ 3,8 \end{bmatrix} \qquad x_{214} = \begin{bmatrix} 7,1 \\ 8,4 \\ 1,6 \end{bmatrix} \qquad x_{215} = \begin{bmatrix} 6,8 \\ 8,5 \\ 3,4 \end{bmatrix}
$$

$$
x_{221} = \begin{bmatrix} 7.1 \\ 9.2 \\ 8.4 \end{bmatrix} \qquad x_{222} = \begin{bmatrix} 7 \\ 8.8 \\ 5.2 \end{bmatrix} \qquad x_{223} = \begin{bmatrix} 7.2 \\ 9.7 \\ 6.9 \end{bmatrix} \qquad x_{224} = \begin{bmatrix} 7.5 \\ 10.1 \\ 2.7 \end{bmatrix} \qquad x_{225} = \begin{bmatrix} 7.6 \\ 9.2 \\ 1.9 \end{bmatrix}
$$

$$
x_{111} - \overline{x}_{11} = \begin{bmatrix} 6,5 \\ 9,5 \\ 44 \end{bmatrix} - \begin{bmatrix} 6,3 \\ 9,56 \\ 3,74 \end{bmatrix} = \begin{bmatrix} 0,2 \\ -0,06 \\ 0,66 \end{bmatrix}
$$

$$
(x_{111} - \overline{x}_{11})(x_{111} - \overline{x}_{11}) = \begin{bmatrix} 0.04 & -0.012 & 0.132 \\ 0.0036 & -0.0396 \\ 0.4356 \end{bmatrix}
$$

Dengan menggunakan rumus  $(x_{lkr} - \bar{x}_{lk})(x_{lkr} - \bar{x}_{lk})$  pada semua  $X_{lkr}$  maka diperoleh,

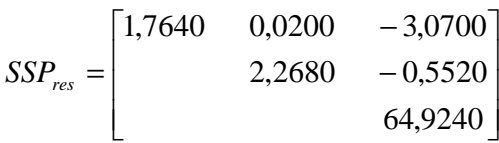

Sehingga, 
$$
SSP_{cor} = SSP_{fac1} + SSP_{fac2} + SSP_{int} + SSP_{res}
$$

$$
= \begin{bmatrix} 4,2655 & -0,7855 & -0,2395 \\ 5,0855 & 1,9095 \\ 74,2055 \end{bmatrix}
$$

## **Tabel MANOVA**

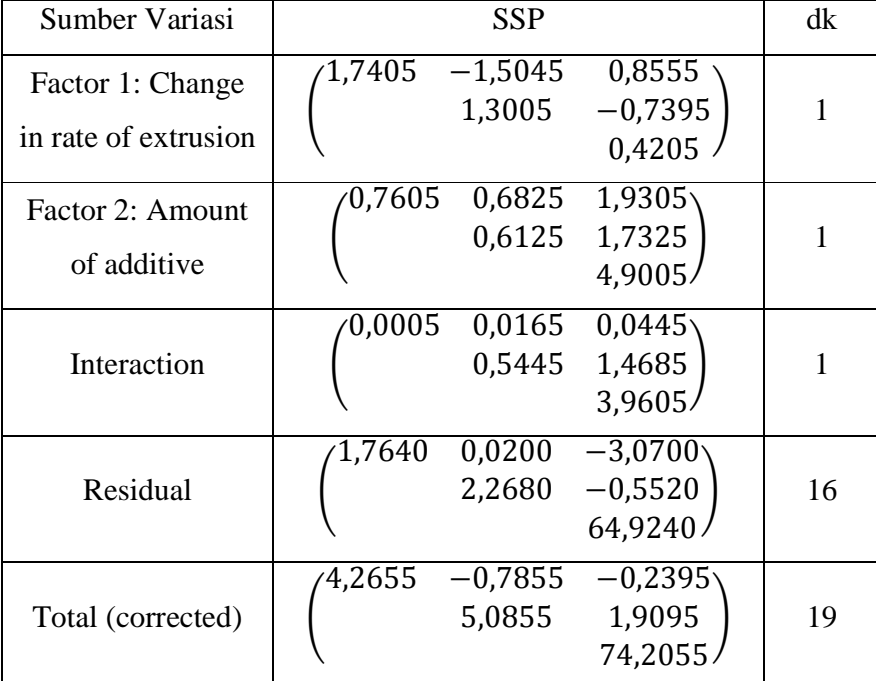

## **Uji Untuk Interaksi**

**Perumusan hipotesis** 

 $H_0: \gamma_{11} = \gamma_{12} = \ldots = \gamma_{gb} = 0$  (tidak ada efek dari interaksi faktor 1dan faktor 2)

 $H_1$ : paling sedikit satu tanda "=" tidak berlaku

Besaran yang diperlukan

$$
|SSP_{res}| = 275,7098
$$
  

$$
|SSP_{int} + SSP_{res}| = 354,7906
$$

Statistik Uji

$$
\Lambda^* = \frac{|SSP_{res}|}{|SSP_{int} + SSP_{res}|} = \frac{275,7098}{354,7906} = 0,7771
$$
  

$$
F_{hit} = \left(\frac{1-\Lambda^*}{\Lambda^*}\right) \frac{(gb(n-1)-p+1)/2}{((g-1)(b-1)-p+1)/2}
$$
  

$$
= \left(\frac{1-0,7771}{0,7771}\right) \frac{(2(2)(5-1)-3+1)/2}{((2-1)(2-1)-3+1)/2} = 1,34
$$

 $\triangleright$  Kriteria pengujian

tolak H<sub>o</sub> jika F<sub>hit</sub>>F<sub>tabel</sub>

 $F_{table} = F_{\alpha;v1,v2}$ 

$$
\begin{aligned} \n\mathcal{V}_1 &= \left| (g-1)(b-1) - p \right| + 1 = \left| (2-1)(2-1) - 3 \right| + 1 = 3 \\ \n\mathcal{V}_2 &= g b(n-1) - p + 1 = 2(2)(5-1) - 3 + 1 = 14 \n\end{aligned}
$$

 $F_{table} = F_{0.05;3,14} = 3,34$ 

Karena  $F_{hit} = 1,34 < 3,34 = F_{table}$ 

Berarti terima H<sub>o</sub>.

 $\blacktriangleright$  Kesimpulan

 Tidak ada pengaruh yang signifikan dari interaksi antara faktor 1 (*change in rate of extrusion*) dan faktor 2 (*Amount of additive*) dalam proses *extruding*.

## **Uji Untuk Faktor 1**

**Perumusan hipotesis** 

 $H_0: \tau_1 = \tau_2 = \ldots = \tau_g = 0$  (tidak ada efek dari faktor 1)

 $H_1$ : paling sedikit satu tanda "=" tidak berlaku

- Besaran yang diperlukan  $|SSP_{fac1} + SSP_{res}| = 722,0212$  $|SSP_{res}| = 275,7098$
- Statistik uji

$$
\Lambda_1^* = \frac{|SSP_{res}|}{|SSP_{fac1} + SSP_{res}|} = \frac{275,7098}{722,0212} = 0,3819
$$

$$
F_{hit} = \left(\frac{1-\Lambda^*}{\Lambda^*}\right) \frac{(gb(n-1)-p+1)/2}{\left(|(g-1)(b-1)-p|+1\right)/2}
$$

$$
= \left(\frac{1-0,7771}{0,7771}\right) \frac{(2(2)(5-1)-3+1)/2}{\left(|(2-1)(2-1)-3|+1\right)/2} = 1,34
$$

Kriteria pengujian

tolak  $H_0$  jika  $F_{hit} > F_{table}$ 

 $F_{\text{table}}=F_{\alpha;\nu1,\nu2}$ 

 $v_2 = gb(n-1) - p + 1 = 2(2)(5-1) - 3 + 1 = 14$  $v_1 = |(g-1)(b-1) - p| + 1 = |(2-1)(2-1) - 3| + 1 = 3$ 

 $F_{table} = F_{0.05;3,14} = 3,34$ 

Karena  $F_{hit} = 1,34 < 3,34 = F_{table}$ 

Berarti terima H<sub>o</sub>.

 $\blacktriangleright$  Kesimpulan

 Tidak ada pengaruh yang signifikan dari interaksi antara faktor 1 (*change in rate of extrusion*) dan faktor 2 (*Amount of additive*) dalam proses *extruding*.

## **Uji untuk Faktor 2**

 $\triangleright$  Perumusan hipotesis

 $H_0: \tau_1 = \tau_2 = \ldots = \tau_g = 0$  (tidak ada efek dari faktor 1)

 $H_1$ : paling sedikit satu tanda "=" tidak berlaku

- Besaran yang diperlukan  $|SSP_{fac1} + SSP_{res}| = 722,0212$  $|SSP_{res}| = 275,7098$
- Statistik uji

$$
\Lambda_{1}^* = \frac{|SSP_{res}|}{|SSP_{fac1} + SSP_{res}|} = \frac{275,7098}{722,0212} = 0,3819
$$
\n
$$
F_{1} = \left(\frac{1 - \Lambda_{1}^*}{\Lambda_{1}^*}\right) \frac{(gb(n-1) - p + 1)/2}{((g-1) - p + 1)/2}
$$
\n
$$
= \left(\frac{1 - 0,3819}{0,3819}\right) \frac{(2(2)(5-1) - 3 + 1)/2}{((2-1) - 3) + 1/2} = 7,55
$$

Kriteria Pengujian

tolak  $H_0$  jika  $F_1>F_{table1}$ 

$$
Ftable=Fα,v1,v2
$$
  
\n
$$
v1 = |(g - 1) - p| + 1 = |(2 - 1) - 3| + 1 = 3
$$
  
\n
$$
v2 = gb(n - 1) - p + 1 = 2(2)(5 - 1) - 3 + 1 = 14
$$

 $F_{table} = F_{0.05;3,14} = 3,34$ 

Karena  $F_2 = 4,26 > 3,34 = F_{table1}$ 

Berarti Tolak H<sub>o</sub>.

 $\blacktriangleright$  Kesimpulan

 Terdapat pengaruh yang signifikan dari faktor 2 (*ammount of additive*) terhadap proses *extruding.*